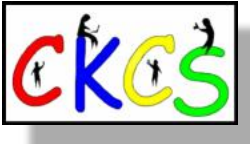

# **The CKCS Newsletter**

A Monthly Newsletter of the Central Kentucky Computer Society® in Lexington

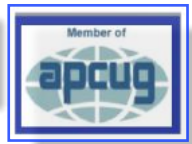

**CKCS** 

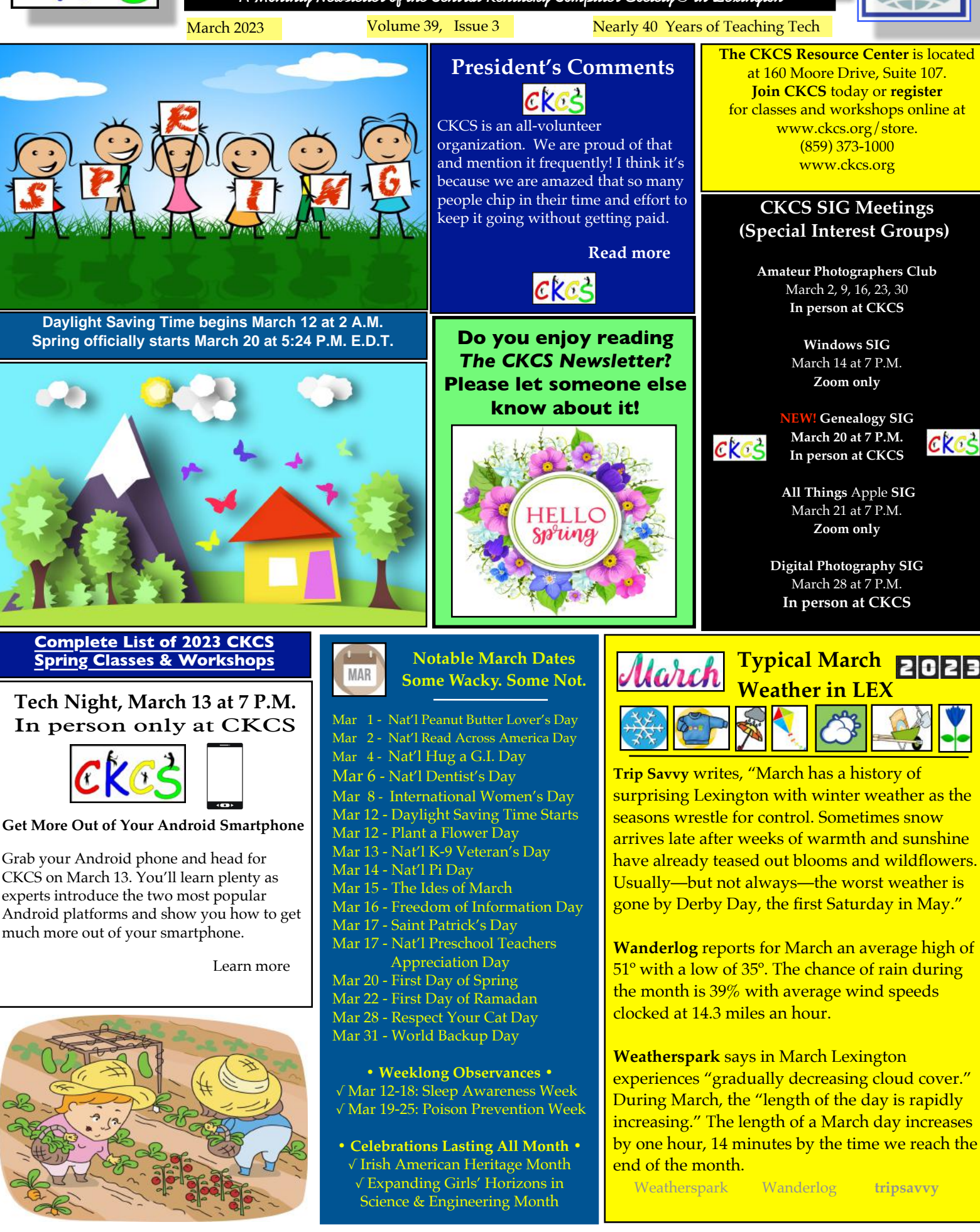

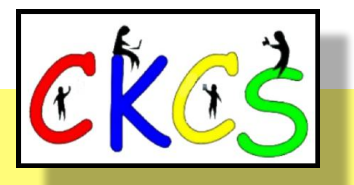

# Inside This Issue

#### **March 2023**

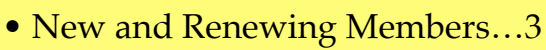

- [President's Comments & Tech Night…4](#page-3-0)
- [Spring CKCS Courses…5–7](#page-4-0)
- QR Code to Register for Courses...8
- Meeting Dates & Zoom Links...9
- [SIG Calendar…10](#page-9-0)
- [Amateur Photographers Club…11](#page-10-0)
- [Windows SIG…12](#page-11-0)
- All Things Apple SIG...13-14
- [Digital Photography SIG…15](#page-14-0)
- [Winning Photos…16–17](#page-15-0)
- [March Factoids…18](#page-17-0)
- Hold on to Those Credit Cards...19
- 2023 Mac minis Are a Hit...19
- CKCS Now Is on YouTube...20
- Rare Footage of Titanic...20
- [QR Code for CKCS YouTube Channel…21](#page-20-0)
- [Genealogy SIG Returns to CKCS…21](#page-20-0)
- [Is Midday the Best Time to Exercise?…22](#page-21-0)
- [Need Extra Storage?…22](#page-21-0)
- [Time Machine…24–34](#page-23-0)
- 2023 Monthly Photo Contest Topics...35
- [Books!…36–38](#page-35-0)
- [Dr. Fixit & iHelp…39](#page-38-0)
- A Big Thank-You to All Who Support CKCS...40
- [Videos & More…41](#page-40-0)
- [From the Editor…42](#page-41-0)

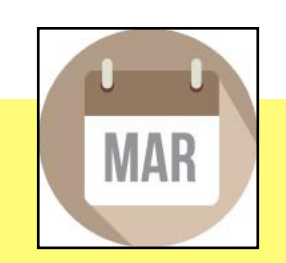

**Click on a topic to visit that page.**

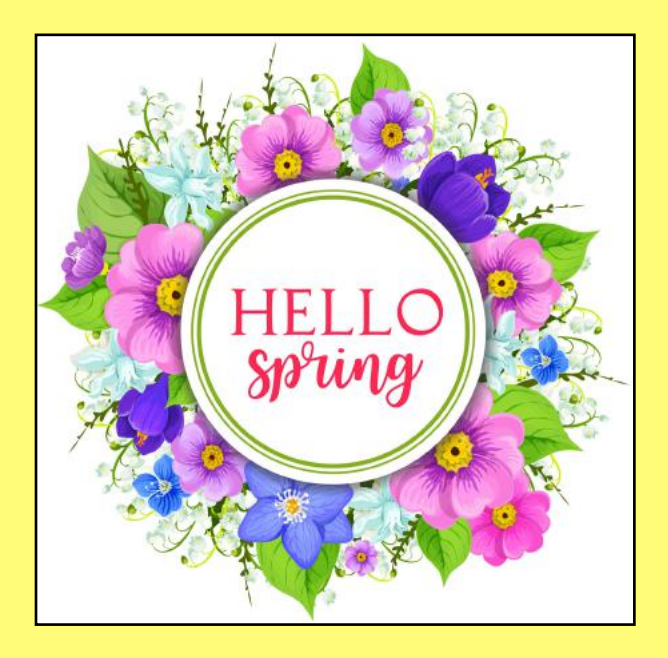

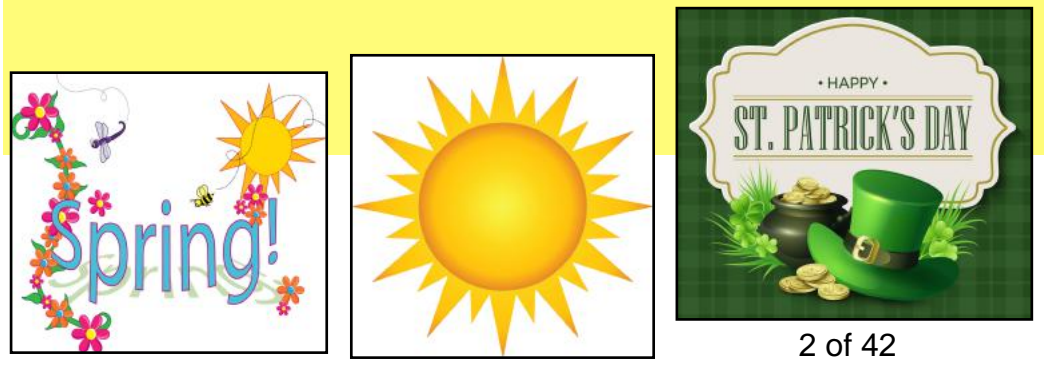

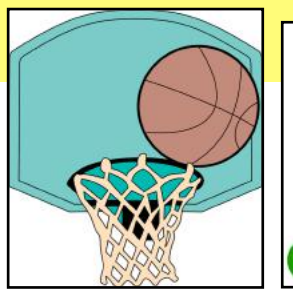

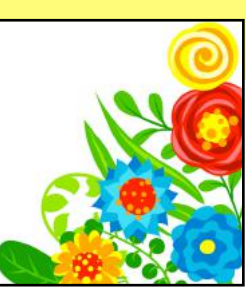

<span id="page-2-0"></span>**The Membership of CKCS** New and Renewing Members for the period Jan. 22 to Feb. 21, 2023

**Provided by CKCS Board Member Ben Rice**

#### **New Members** Hilda Carr Len & Teri Harper

Michele Parks

#### **Renewing Members**

Boone Baldwin Tee Bergman Nancy Bowling Jenny Brown Janice M. Cox Sterling Duvall Tracy Elton Don & Peggy Falace Maudine Frisby Keith Grierson Margaret Jeffiers Bruce Klobeke Mary Ellen Lutz Eileen McCann Larry Mitchum Dennis L. Peevy James L. Pepperl Ward R. Ransdell Bonnie A. Sousley Pat C. Vaughan Dellann Vickers Steve & Cheryl Wyatt James M. Zabel

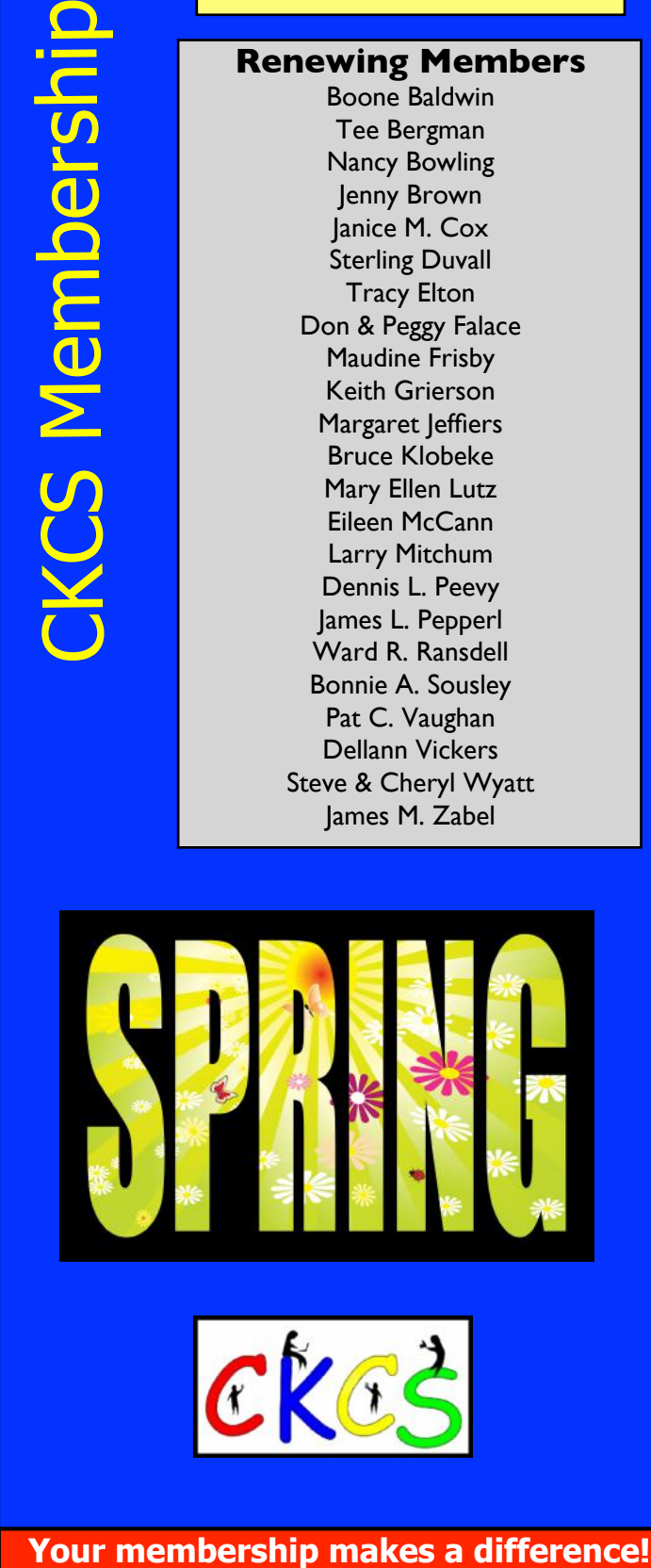

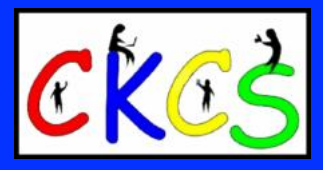

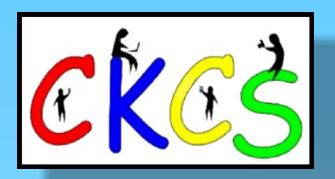

**CKCS Resource Center** 160 Moore Drive, Suite 107 Lexington, Ky. 40513 (859) 373–1000 [www.ckcs.org](http://www.ckcs.org)

**Incorporated in 1984 Teaching Tech for Nearly Four Decades!**

## Who's Who at CKCS?

**Officers** *Tenure ends June 2023* President: Brooke Thomas Vice President: Joe Dietz Secretary: Larry Trivette Treasurer: Jim McCormick

**Directors** *Tenure ends June 2024* Boone Baldwin Jan Landers–Lyman Ben Rice Mike Seiler Pat Vaughan

*Tenure ends June 2023* Bob Brown Janet Cartmell Larry Mitchum Eugene Potter Pennie Redmond

#### **Webmasters**

Bob Brown Wendell Curtis

**Class Coordinator** Janet Cartmell

#### **Office Supervisors**

Jenny Brown Bob Brown Jan Landers–Lyman Mike Seiler Larry Trivette Wendell Curtis Nancy Bowling Lydia Short Edith Conyers

#### **Alternate Supervisors**

Sandra O'Neal Cookie Dungan Bonnie Sousley Helen Pope Eugene Potter Maria Han

**CKCS Online Calendar** Wendell Curtis

**CKCS Newsletter Calendar** Larry Trivette

> **Newsletter Editor** Kurt Jefferson

#### **Newsletter Proofreaders**

Ben Rice Brooke Thomas Gail Waller Pat Vaughan Lydia Short Lynne Bowman

**Mail Chimp Manager** Larry Mitchum

**Refreshment Center** Jim Hughes

Website links used in the CKCS newsletter are in no way associated with CKCS. In addition, the linked websites do not endorse CKCS.

We include these links in this newsletter as a service to the reader. We attempt to provide high–quality content and believe the links provide a great addition to what you are reading.

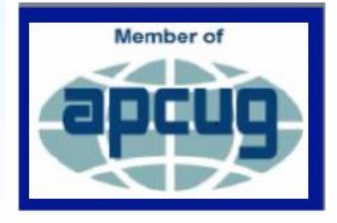

## <span id="page-3-0"></span>**President's Comments**

#### **By Brooke Thomas**

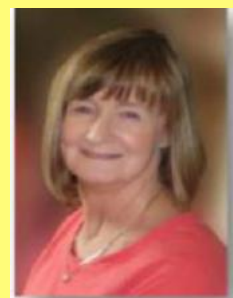

ckes ckes ckes CKCS is an all-volunteer organization. We are proud of that and mention it frequently!

I think it's because we are amazed that so many people chip in their time and effort to keep it going without getting paid. It is an awesome group of people. They are reliable, creative, hardworking, and enjoy helping people. It is through their efforts that CKCS is strong.

**Brooke Thomas** 

You get to see our instructors and special interest group leaders. They spend a huge amount of time developing classes and programs. But we have

other groups of people working just as hard behind the scenes that keeps CKCS functioning and thriving.

These behind-the-scenes people don't get as much recognition. In this month's column I would like to put the spotlight on two of them.

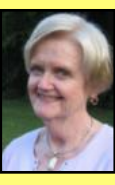

Jan Landers-Lyman is our office supervisor coordinator and member of the board of directors. I can't praise her enough. She makes sure the office runs smoothly. Sounds simple enough but it isn't. One of her biggest tasks is making sure that the eight weekly office shifts are covered. No easy job! It can be a juggling act and she is a good juggler. When she gets last minute cancellations, and the backup staff can't fill

in, she will change her schedule to make sure the office is covered. This is just one of many tasks for which she is responsible. CKCS could not function without her.

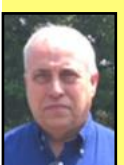

Larry Mitchum is a board member and many of you will recognize him as the person that sends out the weekly "Next Week at your Computer Society." You can depend on him to compile and send you these emails every Thursday!

But he also is the person that is pushing to make CKCS better. He worked hard to get the online class and

membership "CKCS store" up and running during the pandemic. He is our APCUG representative and is always on the lookout to bring ideas to keep CKCS creative and relevant. He has started back the Genealogy SIG this month.

He is looking at other SIGs you might be interested in. He is also the driving force behind recording the Zoom Tech Nights and SIGs and establishing a YouTube channel for CKCS to post those videos so you can catch the meeting if you have to miss. Check it out at <https://www.youtube.com/@ckcsVideos/featured>

These are only two of the hardworking members. I could write a paragraph on each of the members listed on the *Who's Who at CKCS* page of this newsletter.

Their duties are hardly reflected in their title or office. They all deserve special recognition and appreciation for everything they do for CKCS.

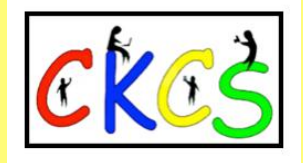

### **Tech Night: March 13 (in person only)**

### **Android Smartphones**

**By Brooke Thomas**

#### **Android Smartphones Simplified: An Intro to Android, Get More Out of Your Android Smartphone.**

Grab your Android phone and head for CKCS on March 13. You'll learn plenty as experts introduce the two most popular Android platforms and show you how to get much more out of your phone. Mobile phone experts Chris Rush and Kaleb Barnett will join us on March 13 to go over the basics of how to use an Android smartphone

During their presentation, they will introduce the two most popular Android platforms and break down the easiest approach to getting the most out of the Android experience.

They will also guide us through understanding the customization tools, introduce us to more advanced feature's hidden within the Android operating system and allow us to get hands-on as they present Android Smartphones Simplified: An Intro to Android.

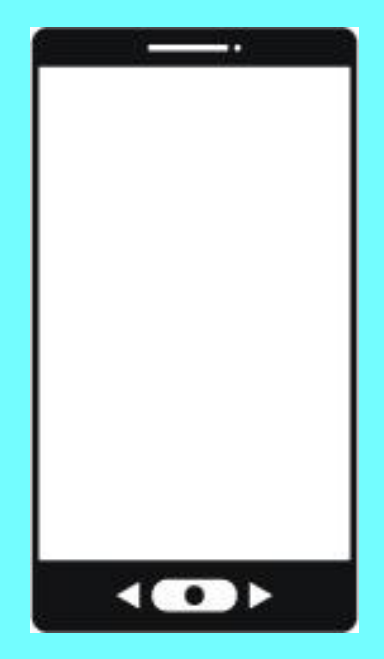

#### **Tech Night in person only–starting in March**

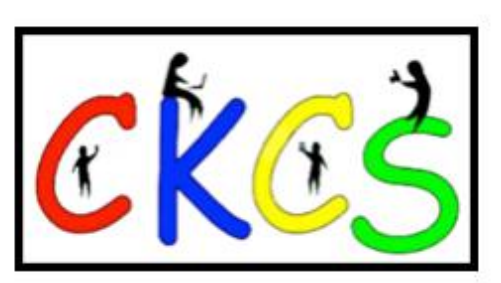

<span id="page-4-0"></span>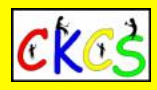

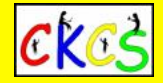

Here is the list of scheduled courses for spring 2023. **Registration by phone, online or in person.**

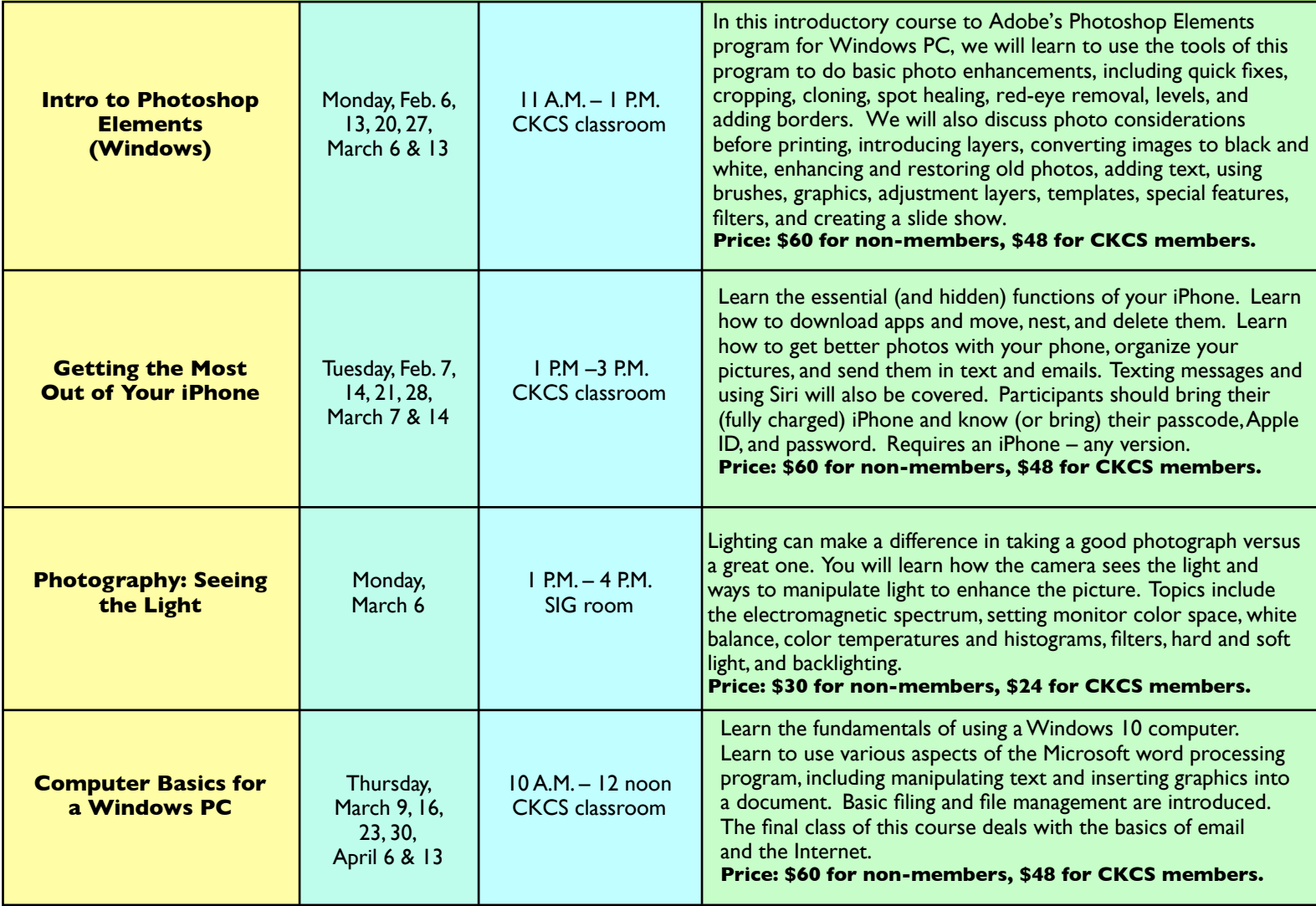

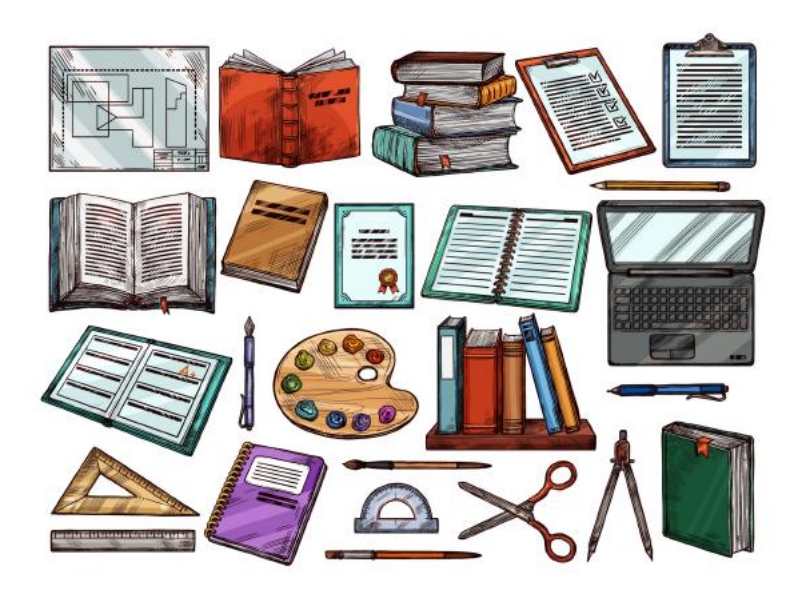

**EXECUTE SCROLL DOWN TO VIEW MORE COURSES, including Mac, iPad, Windows 11, Photography, Making Personal Note Cards and Greeting Cards, Microsoft Word for Windows and more!**

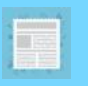

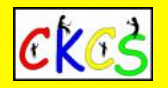

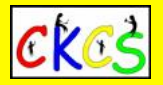

Page 2 of the list of scheduled courses for spring 2023. **Registration by phone, online or in person.**

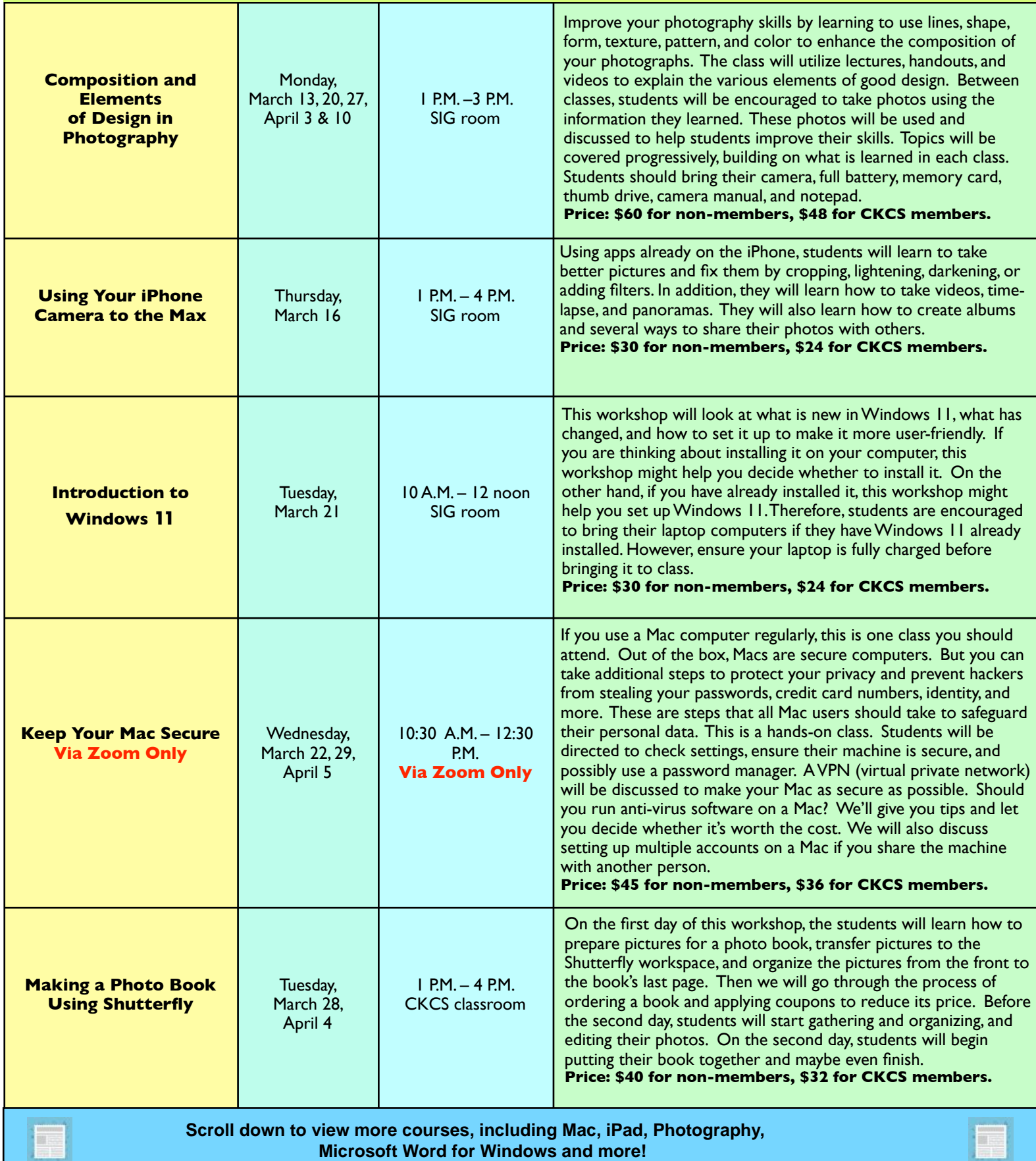

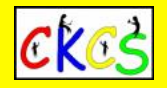

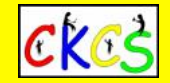

Page 3 of the list of scheduled courses for spring 2023. **Registration by phone, online or in person.**

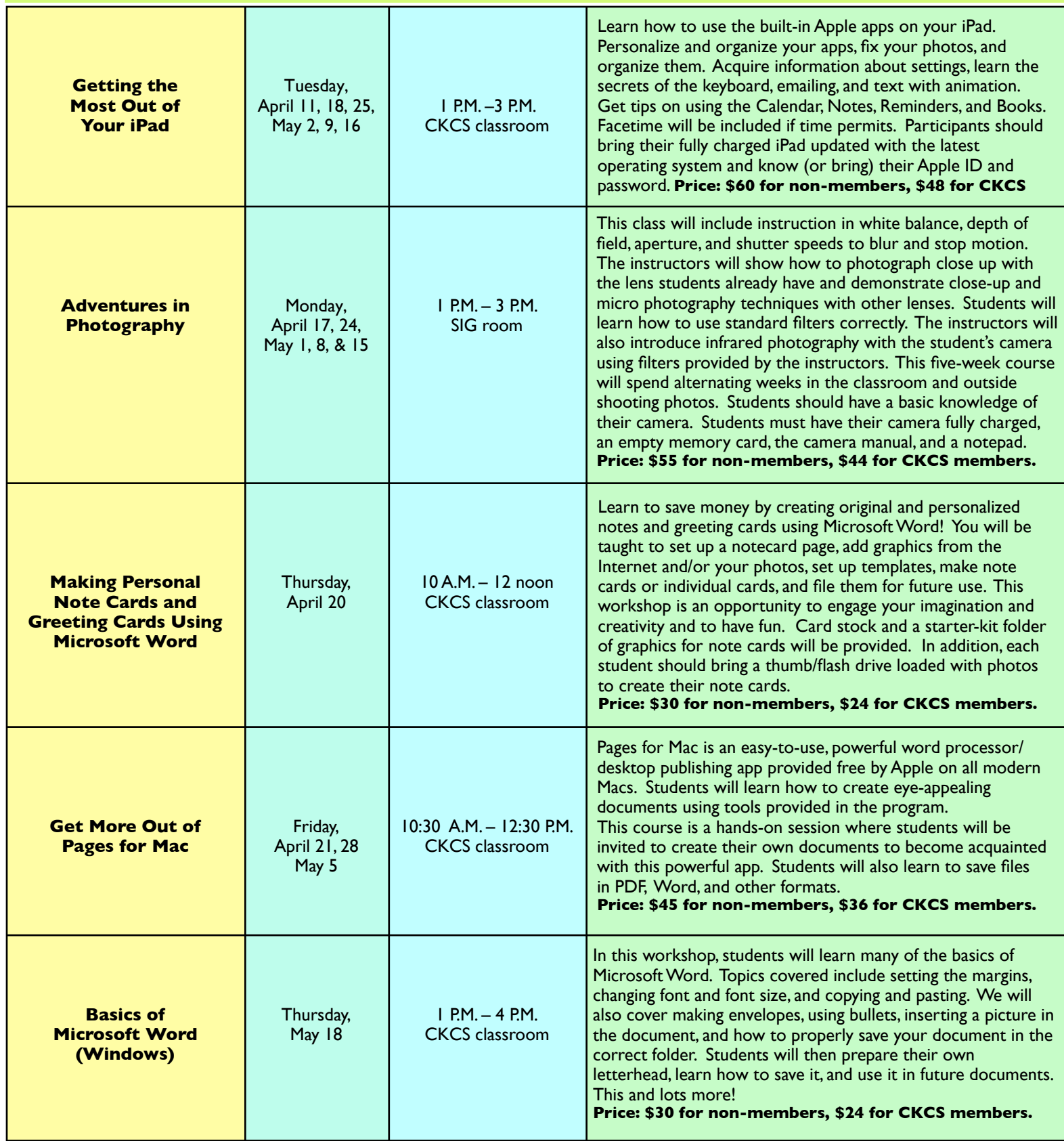

**Remember, you can register in person at CKCS, online using the CKCS Store, or by calling CKCS at (859) 373–1000 and providing details of the course(s) you'd like to take. You can also use your smartphone to connect with the CKCS Online Store by using the QR code on the following page.**

# **QR Code for the CKCS Store**

<span id="page-7-0"></span> **Use the QR code below to register for CKCS classes or workshops, join CKCS, or just visit the CKCS Store online to browse.** 

If you have an iPhone running iOS 11 or later, simply open your camera app and point it at the code. Once your camera recognizes the code, a notification will appear, providing a link to the CKCS Store. Tap on the link and you'll automatically visit the CKCS Store.

If you have an Android Phone running Android 9 or later, open your camera and point it to the QR code. A notification will appear with a link you can tap to visit the CKCS Store.

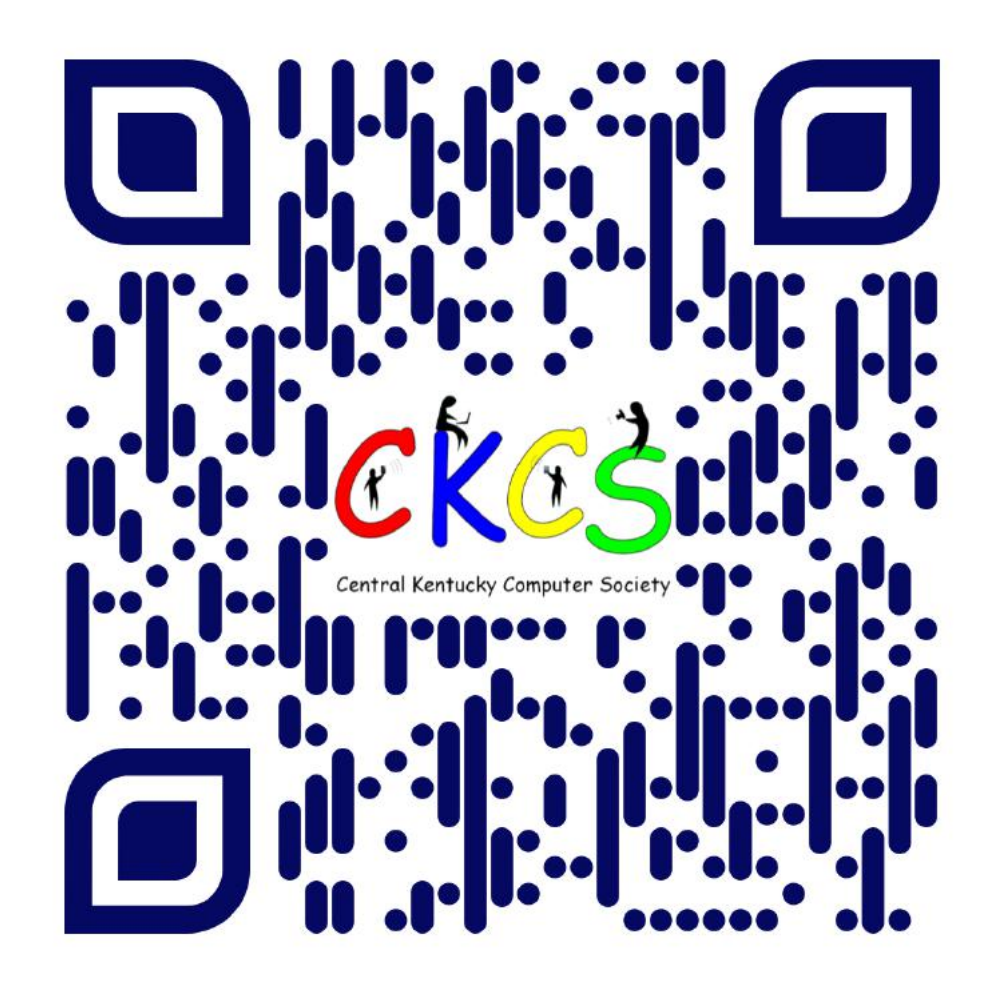

#### **If you're new to QR codes:**

QR stands for 'quick response,' which was first created in 1994 by a Japanese company specializing in auto parts. The QR codes were used to keep track of different makes of cars so they could match the right parts with the right car.

During 2020 when Covid struck, some restaurants began using QR codes to provide a way for customers to read their menus without having to touch paper or laminated menus.

Today, QR codes are used for all kinds of reasons.

**Before you scan any QR code, make sure you know where it comes from and which websites it will take you to. QRs from bad actors can lead you to dangerous websites with malicious software that may try to get access to your private information.** 

Read more about the development of the QR code **[here](https://www.nippon.com/en/news/fnn20191214001/the-little-known-story-of-the-birth-of-the-qr-code.html)**, from the Tokyo–based news service Nippon News.

<span id="page-8-0"></span>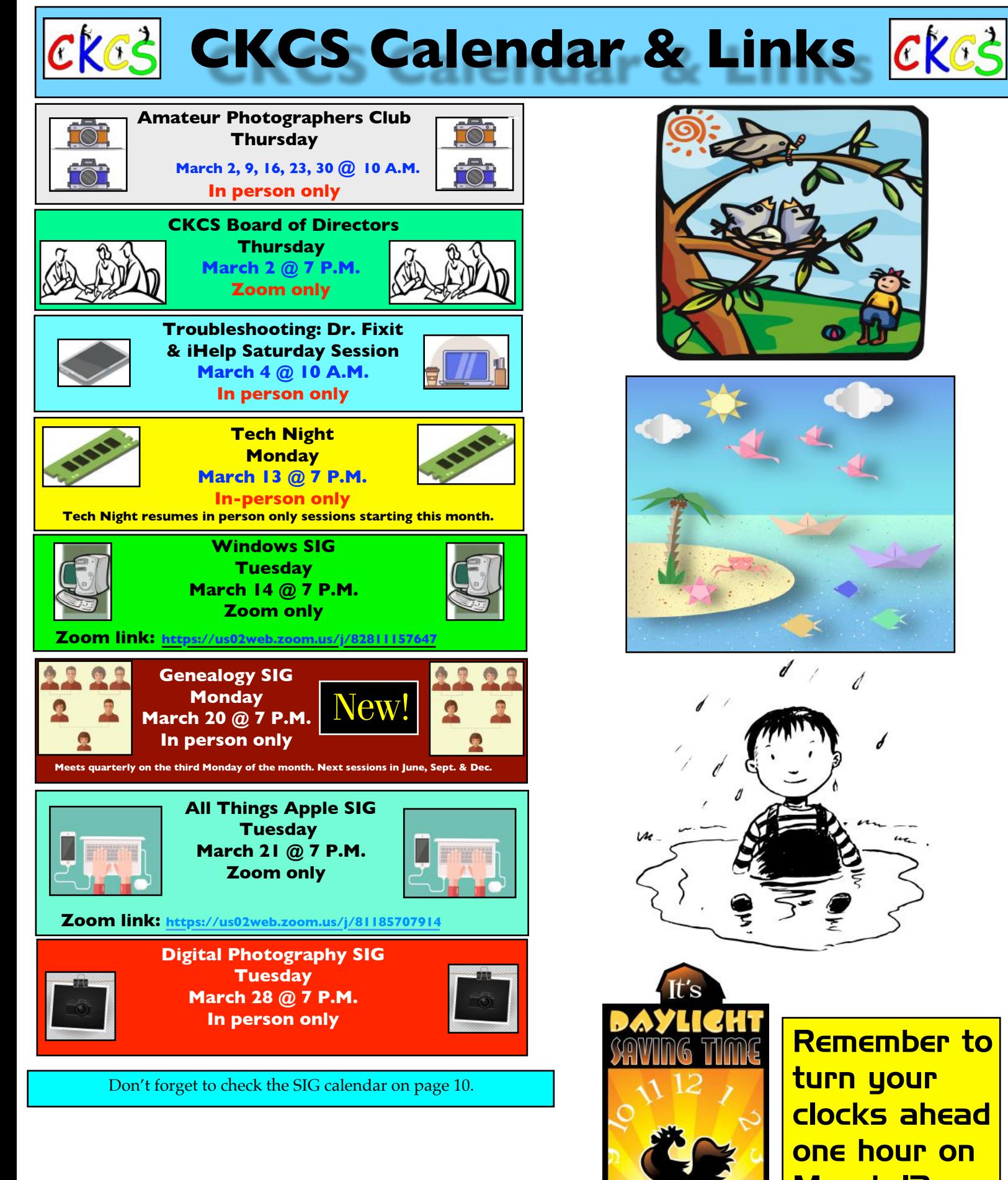

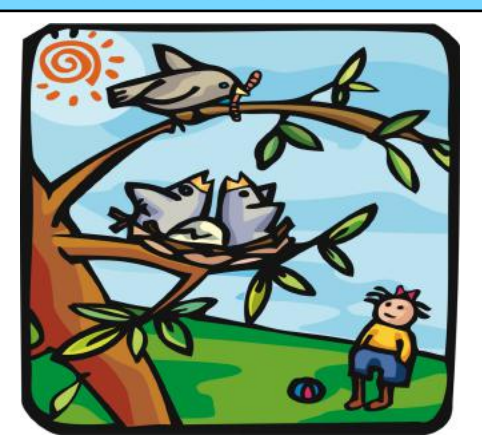

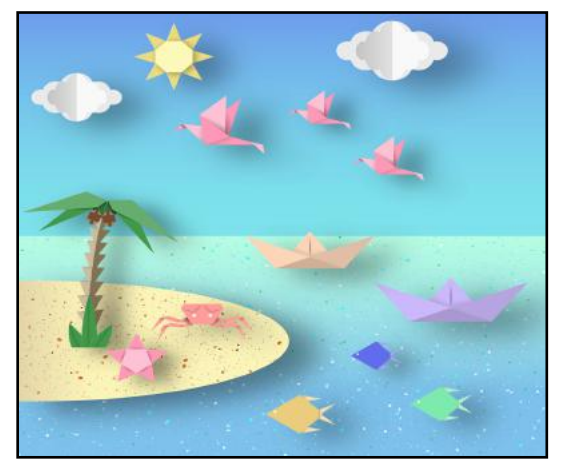

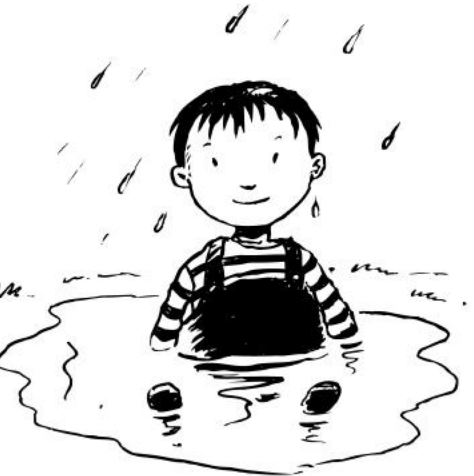

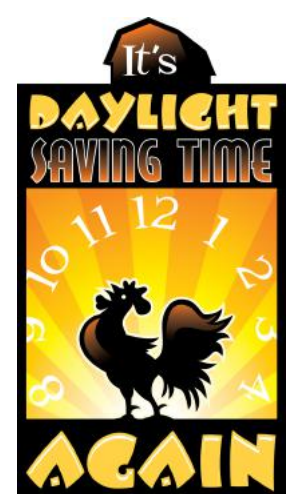

Remember to turn your clocks ahead one hour on March 12 at 2 A.M.

<span id="page-9-0"></span>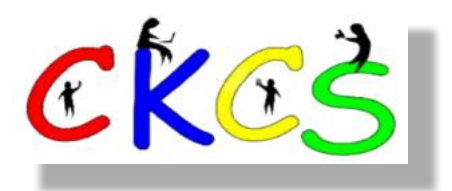

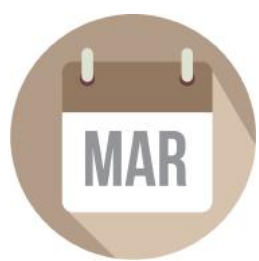

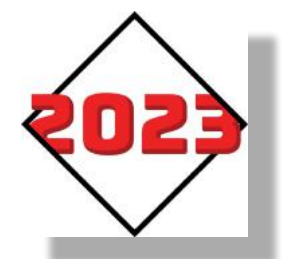

### March 2023 CKCS Special Interest Group (SIG) Schedule

Larry Trivette prepared this SIG calendar. Print this page for your refrigerator or bulletin board.

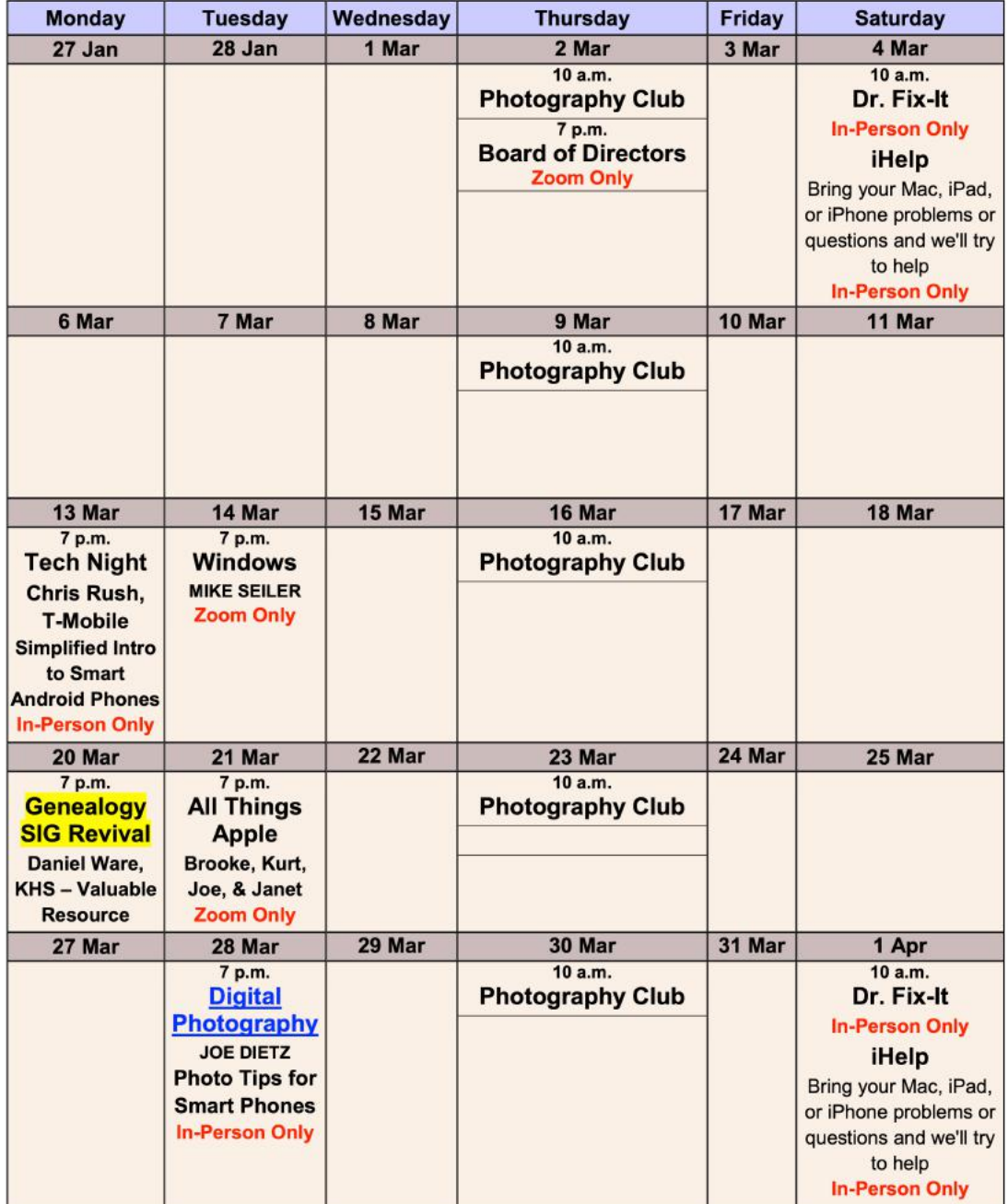

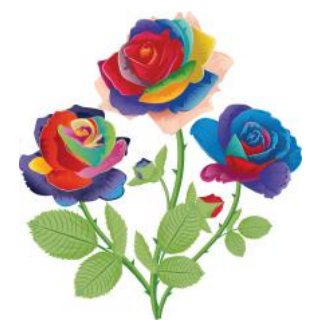

# **Join us ! Meetings are held in person at CKCS.**

**Join us Thursday mornings at 10.**

<span id="page-10-0"></span>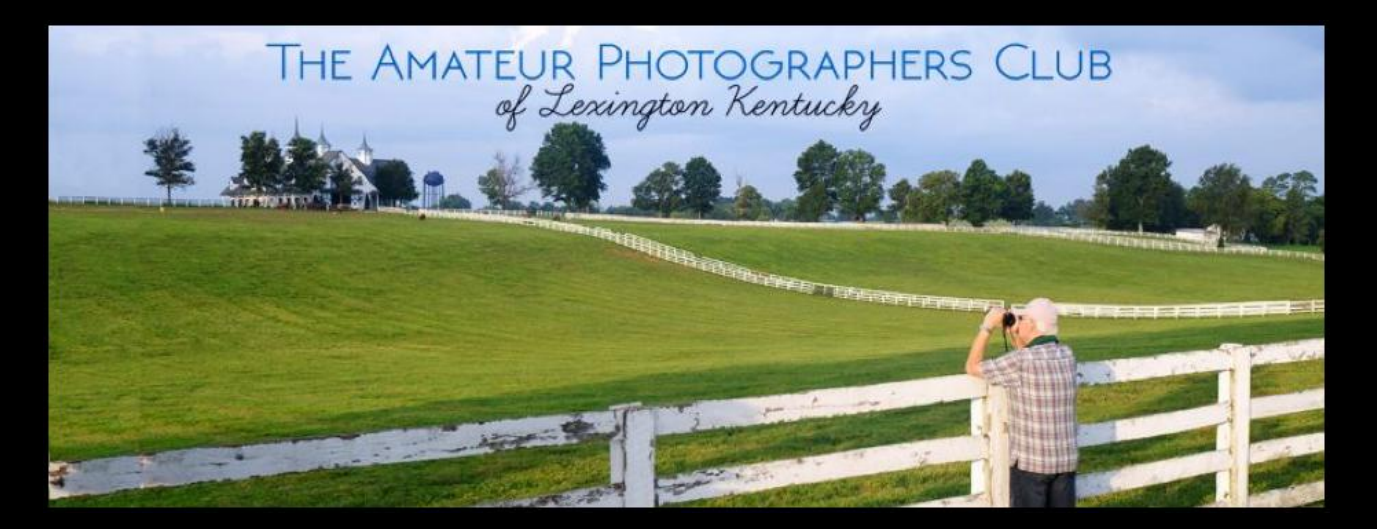

## **Check out the group's Facebook page at •The Amateur Photographers Club of Lexington, KY•**

#### √ From Boone Baldwin:

The March photo subject is High Key and Low Key. Each week everyone can show a High Key and/or Low Key photo.

In early March, the date has not been set yet, Becky Brothers and Karen Higdon will show us how they do Light Painting. Everyone bring your camera and learn how to photograph light trails in the dark. We have done this before and it is really fun.

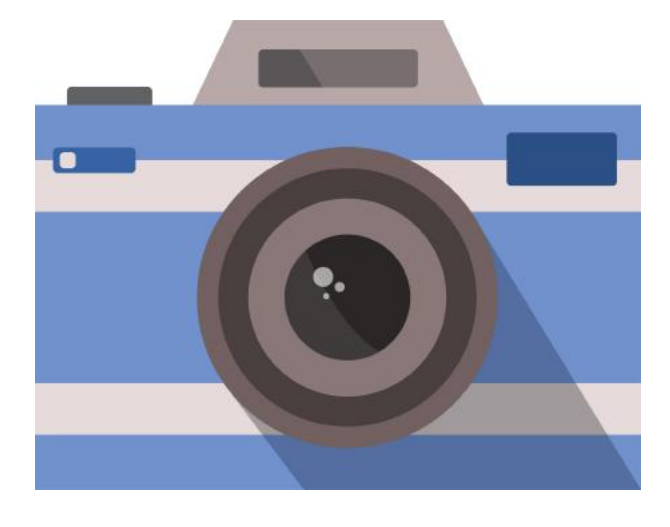

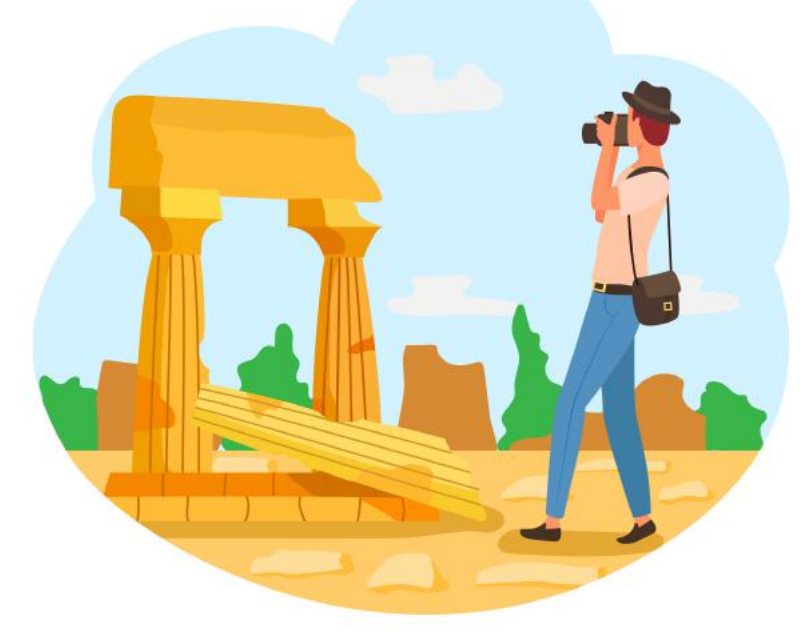

# **CKCS SIG Meetings**

## <span id="page-11-0"></span>**Windows Special Interest Group**

## **Tuesday, March 14**

7:00 pm

Mike Seiler **Windows SIG Leader** 

### What happens to a deleted file?

The Zoom link for this meeting is: https://us02web.zoom.us/j/82811157647

A link for the handout used in this meeting will be sent to everyone on the Windows 10 Special Interest Group mailing list two days before the meeting. To be placed on this list, send an email to w10sig.ckcs@gmail.com. In the email, state your name, email address, and the purpose of the email.

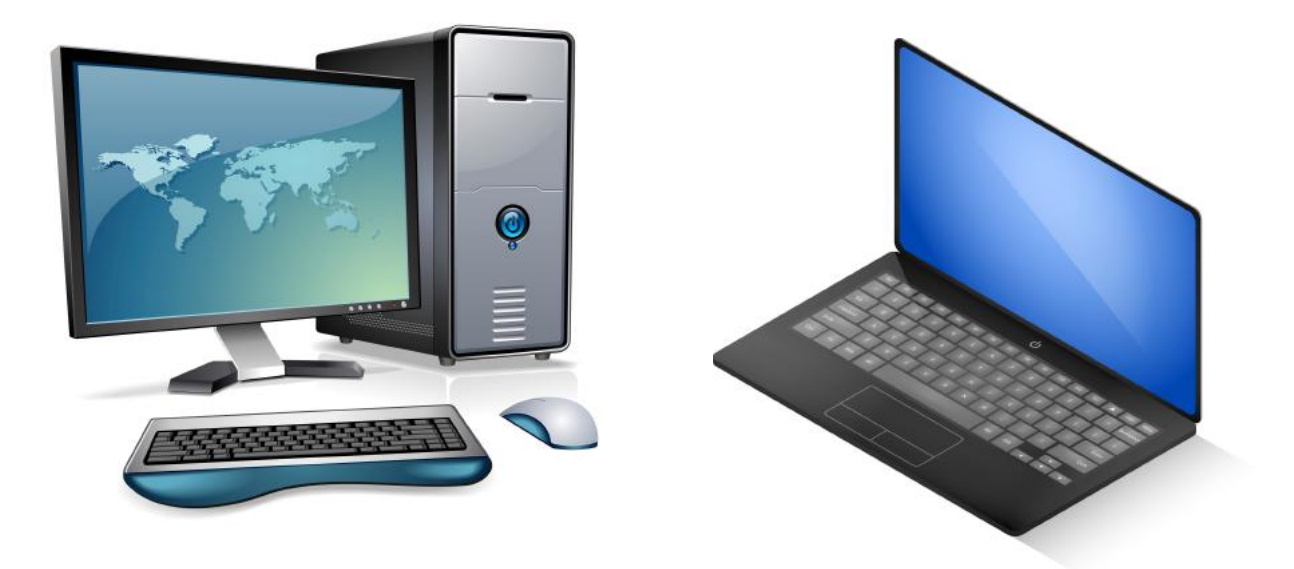

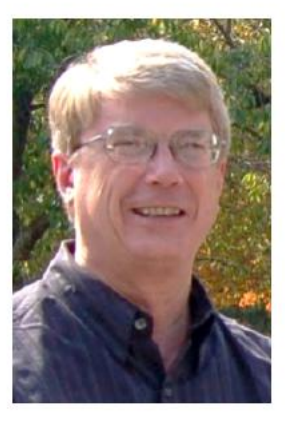

# **CKCS SIG Meetings**

<span id="page-12-0"></span>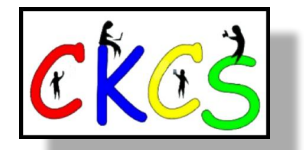

# **All Things Apple SIG**

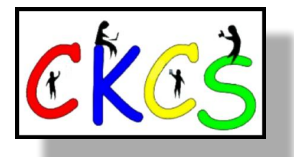

*Topics? iPhones, Macs, iPads, Apple Watch, apps, and more. Learn tips and tricks about your favorite Apple devices, the apps you use, and more.* 

# **Meets March 21 at 7 P.M.** *via Zoom only.*

**The 'All Things Apple' SIG will meet regularly via Zoom on the third Tuesday of the month at 7 P.M.**

### **Join Joe Dietz, Kurt Jefferson, Janet Cartmell and Brooke Thomas for the Apple SIG on Zoom.**

**You can join us here using Zoom: <https://us02web.zoom.us/j/81185707914>**

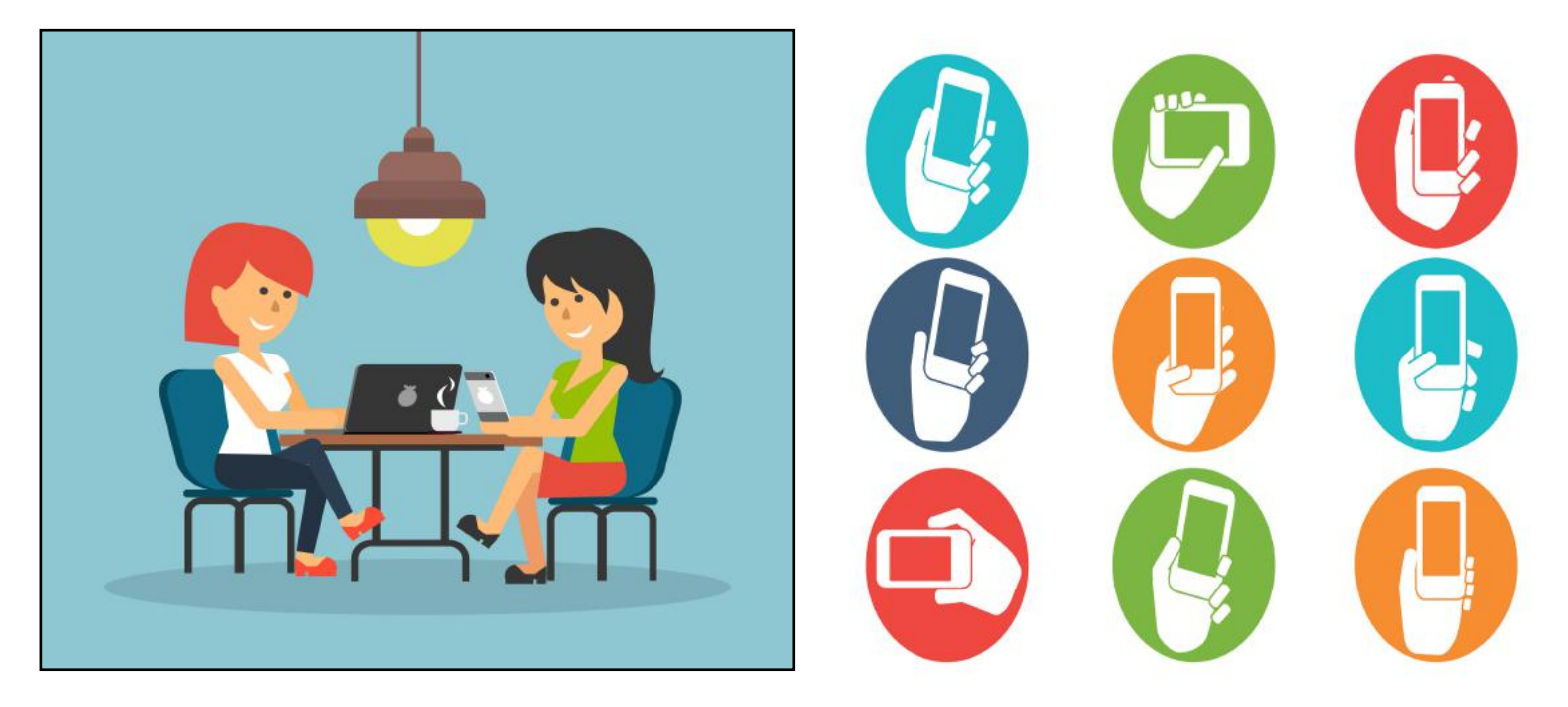

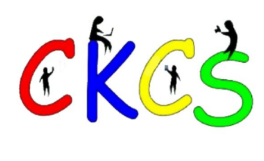

# **All Things Apple SIG Topics We'll Discuss**

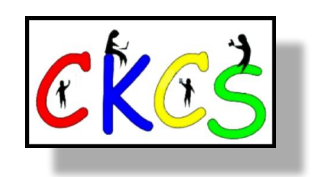

# **What we'll discuss:**

# **iOS**

**Joe will discuss Control Center on your iPhone.**

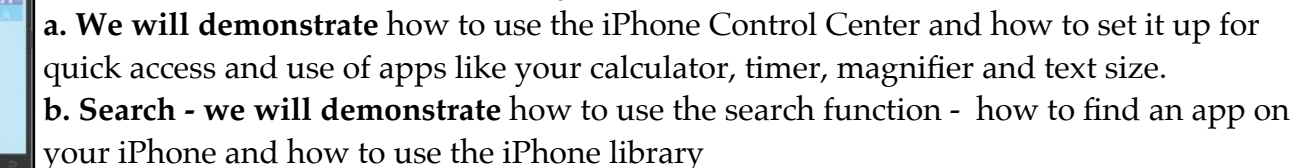

# **macOS**

**Kurt will discuss a Firefox browser extension called Print Friendly and PDF. In addition, he'll show you how to use the Mac print command to save a file as a PDF. Print Friendly and PDF:** This is an extension that allows you to clean up web pages so they no longer contain ads, menu items, or other extraneous items that you'd like to delete. It's a free extension for the Mac Firefox browser.

Saving a file as a PDF is built into macOS. But some folks don't know it exists. We'll show you how to use it.

# **iPadOS**

### **Brooke will show how to take "Flyovers" of popular destinations like Paris and London**

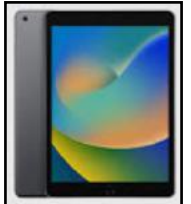

using Apple Maps. Apple calls it "a bird's-eye view of your favorite cities," where you can virtually fly through more than 350 cities around the world, swooping past their major landmarks and seeing the destination in a way that's pretty much impossible in real life. She will also share how to access City Guides to help to help you discover great places around the world to eat, shop, and explore.

# **CKCS SIG Meetings**

<span id="page-14-0"></span>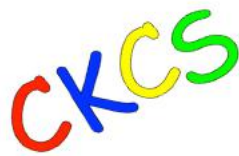

Digital Photography Special Interest Group 7 PM March 28

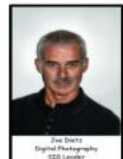

## Let's take a look at The Amateur Photographers Club of Lexington

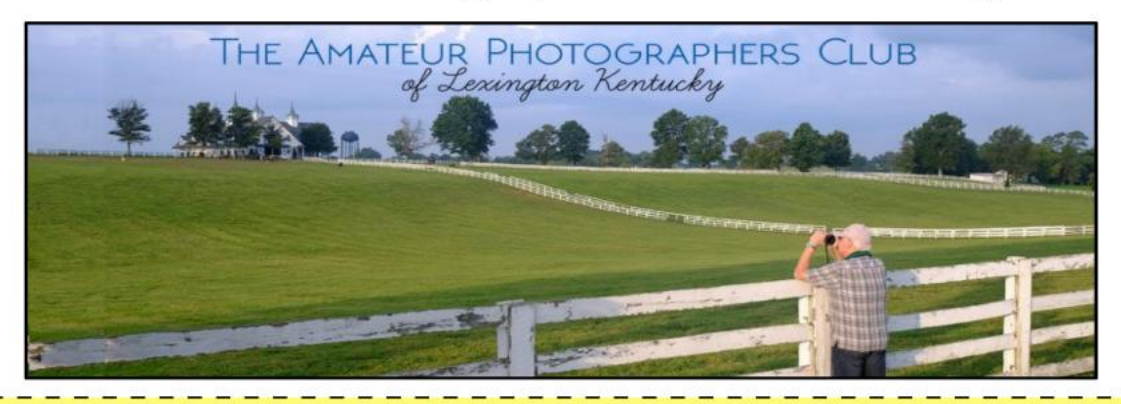

Join us on Tuesday night, March 28 at CKCS as we hear about The Amateur Photographers Club of Lexington KY. A while back, a group of camera enthusiasts at CKCS wanted to learn more about photography, camera settings, exposure, composition, and more. They started meeting on Thursday mornings and decided I to meet weekly to discuss these topics. Part of their agenda is to discuss a topic (i.e., composure, white balance, etc.) one week and then, weather permitting, the next week

head out to Keeneland, Waveland, or other photogenic sites around the area. The following week they would meet at CKCS to view their photos and discuss how they achieved their results. Boone Baldwin, Larry Neuzel and Eugene Potter are heading up this group and share their experiences. This is a great opportunity to learn more about this group and possibly even join. They welcome all and you can visit as often as you want.

Check out their Facebook page: The Amateur Photographers Club of Lexington KY and their web page: https://photolexington.wixsite.com/home

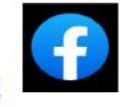

**CKCS** 

March photo contest - "Time Gone By". This could show people, professions, possessions, or who knows what? Let your imagination be your guide. Submit your photo to joedietz@aol.com no later than March 27.

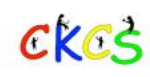

Join us at 7 P.M. at CKCS on March 28. We will be meeting in person. Invite a friend.

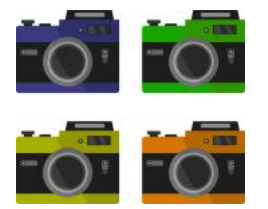

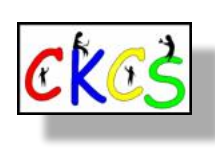

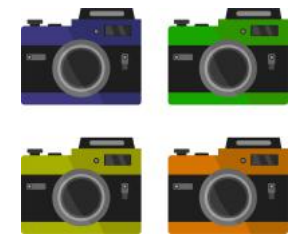

<span id="page-15-0"></span>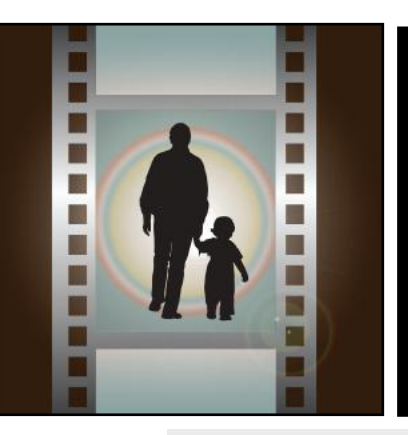

# Winning Photos  **CKCS Digital Photography SIG**

 **Feb. Topic: Street Art**

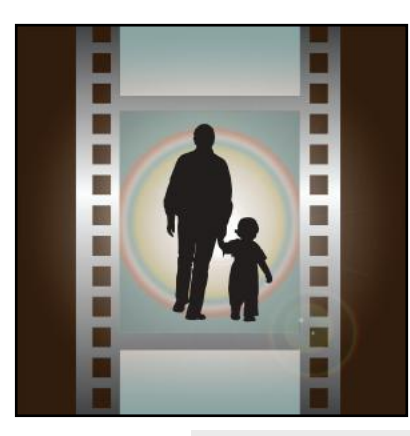

# **1st Place Tie: Janet Cartmell & Mary Anne Szeluga**

**1st Place Tie: Janet Cartmell**

**Because the Digital Photography SIG**  winners were selected the night before this newsletter goes out to CKCS members, there is no time to get details about this winning street art photo. The editor will contact the winners and attempt to get more information about their winning photos.

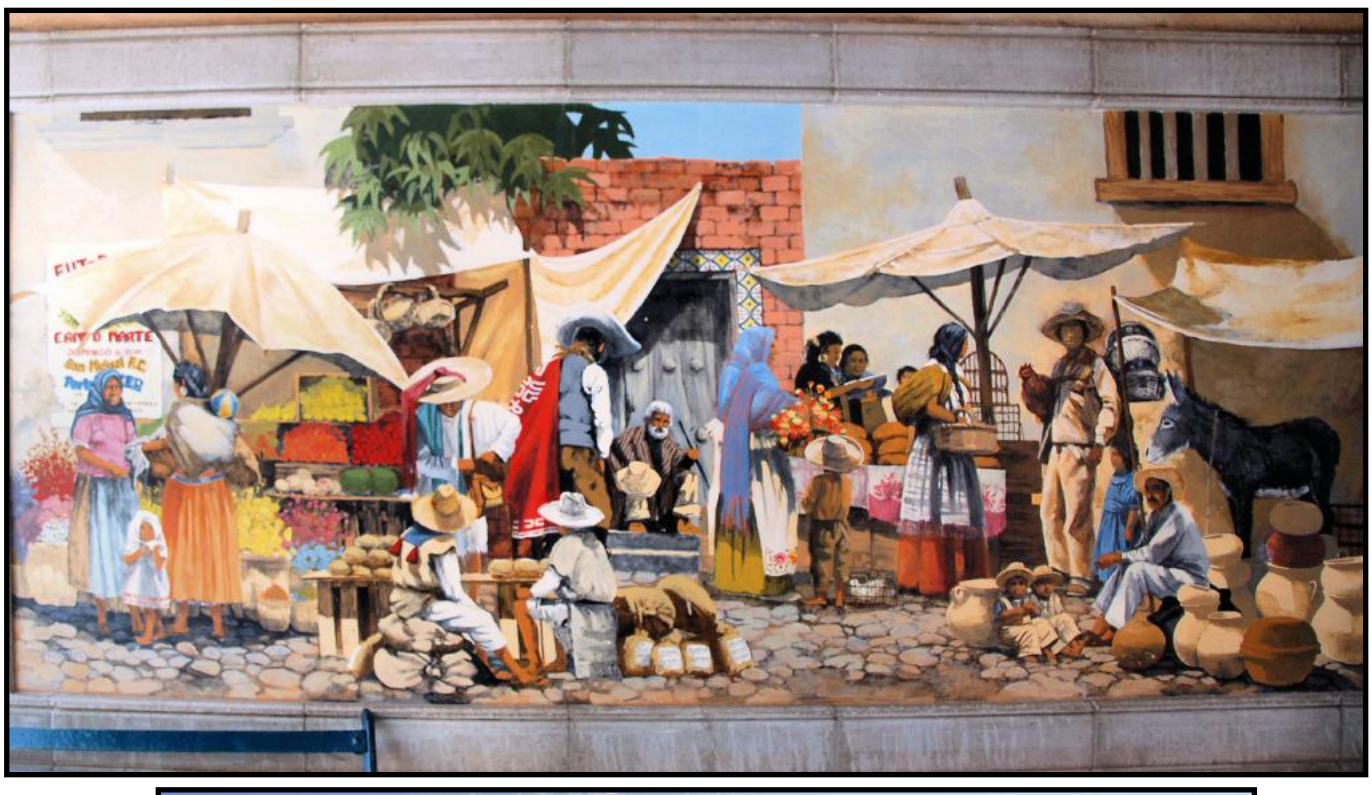

G

#### **1st Place Tie: Mary Anne Szeluga**

### **Because the Digital**

**Photography SIG**  winners were selected the night before this newsletter goes out to CKCS members, there is no time to get details about this winning street art photo. The editor will contact the winners and attempt to get more information about their winning photos.

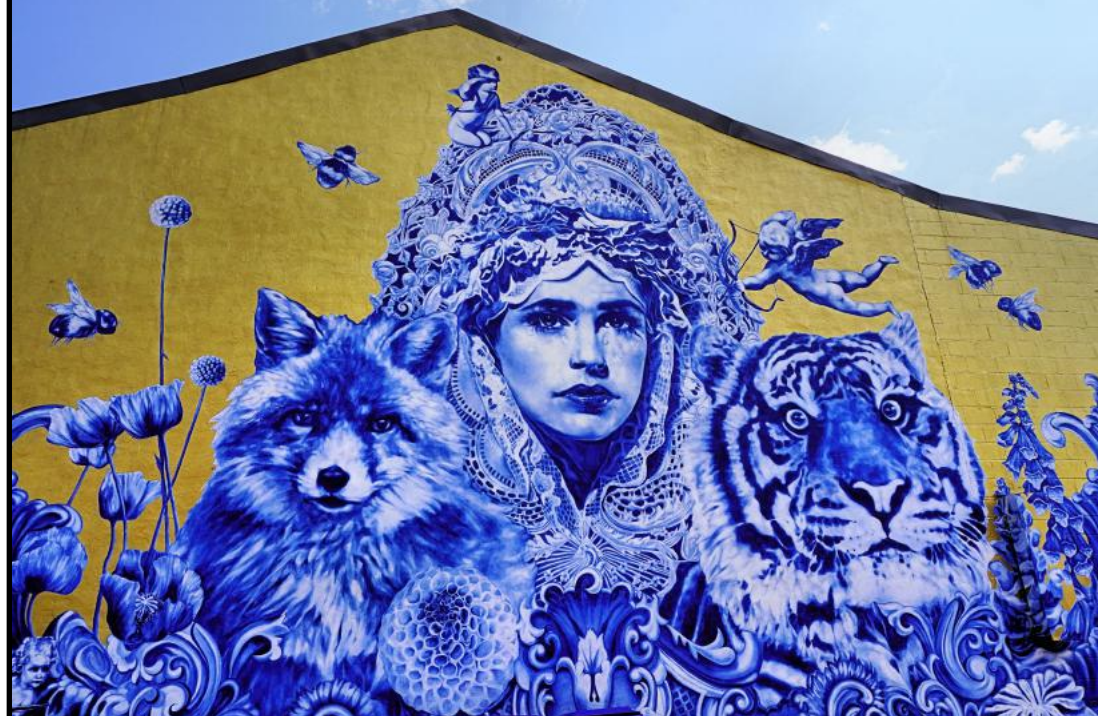

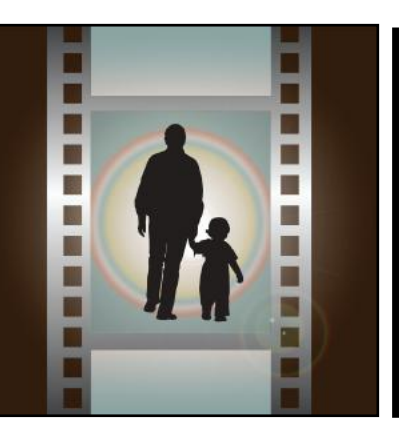

# Winning Photos  **CKCS Digital Photography SIG**

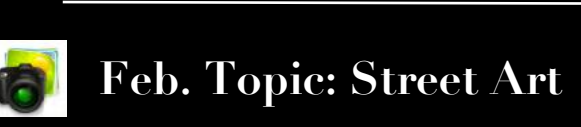

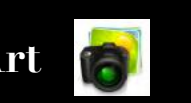

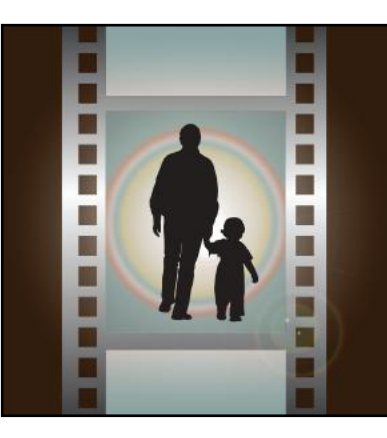

# **2nd Place: Jean Sabharwal**

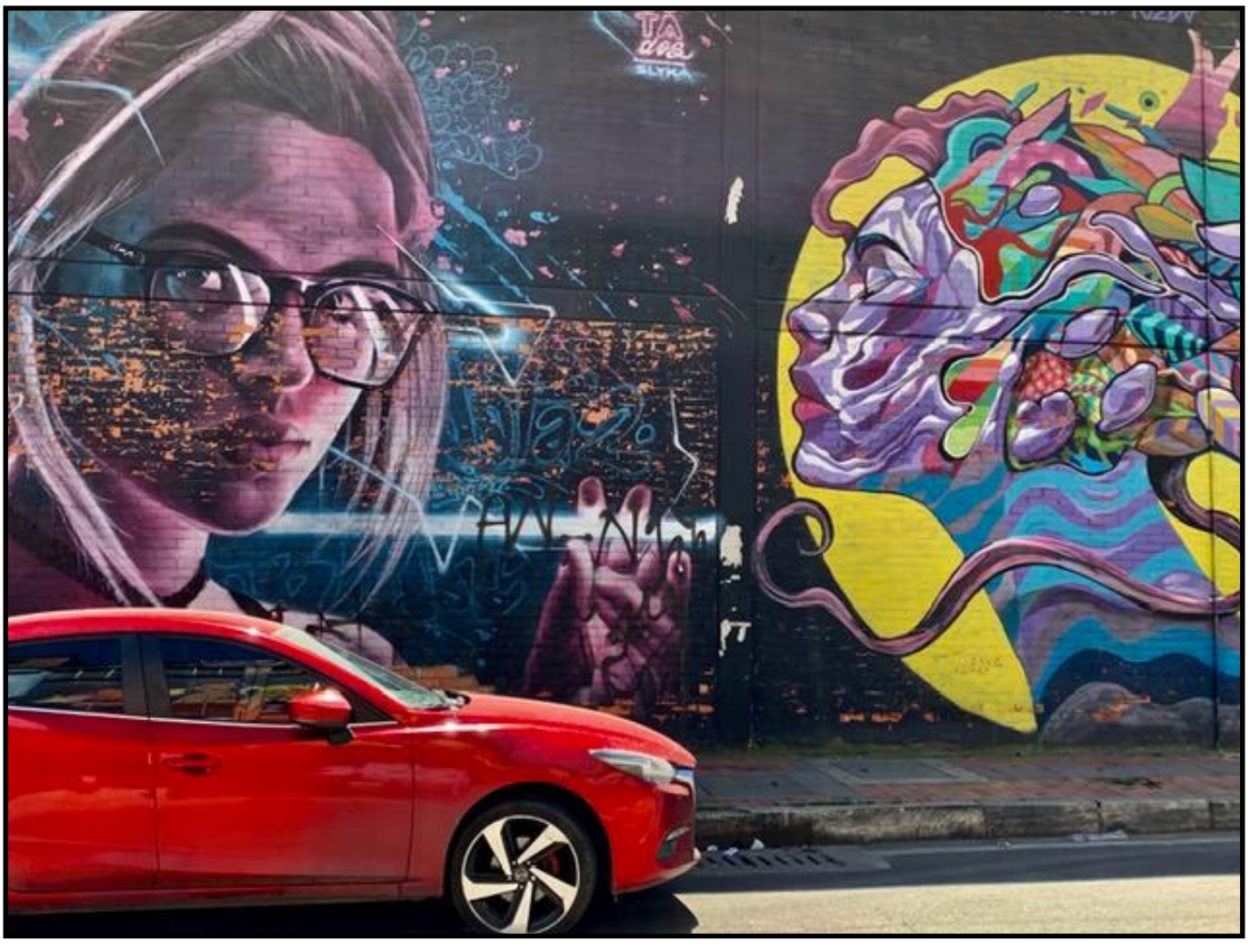

#### **2nd Place: Jean Sabharwal**

**Because the Digital Photography SIG** winners were selected the night before this newsletter goes out to CKCS members, there is no time to get details about this winning street art photo. The editor will contact the winners and attempt to get more information about their winning photos.

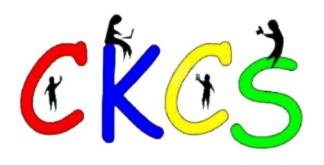

# **March Factoids: Tidbits You May Not Know**

**MAR** March was named for the Roman god of war, Mars. But many of us in the northern hemisphere are reminded that March ushers in Daylight Saving Time along with the start of spring. The days are getting longer, brighter, and warmer.

**Believe it or not, March formerly was the first month of the year.**

That's right. It was the beginning of the calendar year until 1752 when we switched to the Gregorian calendar. Then March dropped down to the third month of the year. We're number three! We're number three! That just doesn't have the same ring to it as We're number one! Does it?

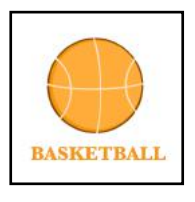

**March Madness?** Basketball is king during the month but many also say it's a terrible month for worker productivity. This year, March Madness runs from March 14 to April 5. **The Men's NCAA championship game** is to be held April 3. **The Women's final four face-off** will be held March 31 at American Airlines Arena in Dallas. The Women's

NCAA championship game is scheduled to be held at 3 P.M. (E.T.) on April 2, televised on ABC–TV for the first time.

By the way, back in 2015, a Duke math professor predicted the odds of picking all 32 games correctly was 2.4 trillion. A DePaul math expert used a different method and determined the odds are one in 128 billion.

*USA Today* reports non-productive workers cost employers \$4 billion in 2019. Employers blame a lot of that time on workers, watching and listening to March Madness action. In addition, gambling in betting pools and then watching or listening to the action on the basketball courts zaps plenty of energy that could have been used at work.

**March 8 is International Women's Day.** On that day, we celebrate achievements made by women and progress made toward equal rights and examine ongoing challenges facing women across the world.

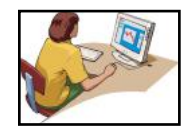

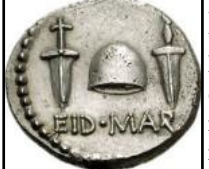

**March 15 is a day** to beware of the Ides of March. In the past it was believed to be the day to settle debts. In addition, Julius Caesar was assassinated on that day in 44 B.C. He was stabbed to death during a meeting of the Senate. Wikipedia notes that as many as 60 conspirators, led by Brutus and Cassius,

**The reverse side of an Ides of March coin issued by Caesar's assassin, Brutus in the autumn of 42 B.C.**  Courtesy: Wikipedia.org

were involved. A coin (a denarius) from that era shows "EID•MAR," which is an abbreviation for the Ides of March. It portrays a "cap of freedom" between two daggers.

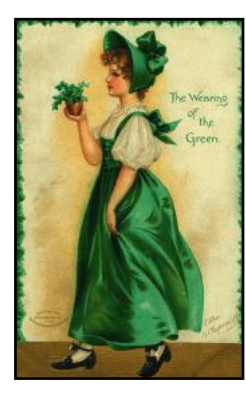

**March 17 is St. Patrick's Day.** Wikipedia.org notes this was made an official Christian feast day back in the early 17th century and is observed by a number of churches, including the Catholic Church, the Lutheran Church, the Eastern Orthodox Church, and the Anglican Communion (especially the Church of Ireland.) The day celebrates Saint Patrick and the arrival of

**A 1907 St. Patrick's Day greeting card.**  Courtesy: Wikipedia.org and Missouri Historical Museum.

Christianity in Ireland. It also honors the heritage and culture of the Irish people in general. St. Patrick's Day is an official public holiday in the

<span id="page-17-0"></span>**by Kurt Jefferson**<br>**A** March was named for the Boman cod of war Marc But Republic of Ireland, Northern Ireland, the Canadian province of Newfoundland and Labrador, and the British territory of Montserrat. Parades are held throughout the U.S. and the world. On St. Patrick's Day, millions wear green clothing and shamrocks and even drink green beer.

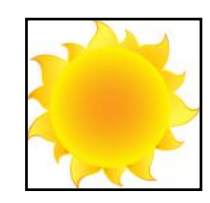

**March 20** is the day when the sun shines directly over the earth's equator. You probably remember from grade school or junior high science that it's called the vernal or spring equinox. It marks the first day of spring in the northern hemisphere. So spring gets underway at 5:24 P.M. (E.D.T.) Most spots on the earth, except those on the equator, have nearly

equal hours of day and night on this day. Many cultures worldwide celebrate festivals and hold feasts to usher in the spring season on March 20. By the way – on that day, it's the start of the autumnal equinox in places such as Australia and New Zealand – in the southern hemisphere. March 20 there signals the start of autumn.

**The last three days of March** are sometimes called the Borrowing Days and the name stems from Scottish folklore. *(Hello to readers in Scotland!)* Weather experts will tell you that the final three days in March have a reputation for being stormy. Scottish wisdom claims those last three days were borrowed from April to extend the power of

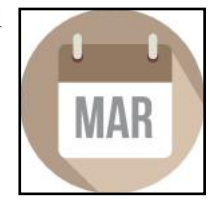

March. A shepherd promised March a lamb if he would just lower the high winds to soothe the shepherd's flock. But after March calmed the winds, the shepherd reneged on his promise. In an act of revenge, March borrowed three days from April and made the winds blow faster than ever.

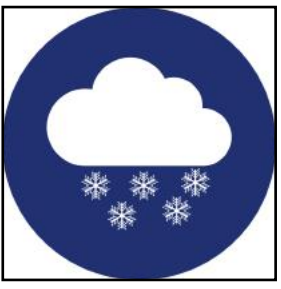

**As folks in central Kentucky are well aware,** March straddles the winter and spring seasons so the weather here is often changeable, unpredictable, and downright blustery. You've no doubt heard of the expression "in like a lion, out like a lamb." **[Pop-culture.net](https://pop-culture.net/in-like-a-lion-out-like-a-lamb-expression-meaning)** reports one of the first uses of that saying was by Thomas Fuller in 1792 in his writings about witty sayings. A children's book published in 2012 and

written by Marion Dane Bauer describes the saying's sentiment: "Rattling windows with the roar of a late-winter storm, March shows up like a lion–wild and messy, muddy and wet." March sometimes ends with tamer weather (like a lamb.) Not always, though. (Read the paragraph right before this one.)

#### **States admitted to the union** in March include:

- Vermont March 4, 1791 (formerly an independent republic)
- Ohio March 1, 1803 (formerly a territory)
- Maine March 15, 1820 formerly part of Massachusetts)
- Florida March 3, 1845 (formerly a territory)
- Nebraska March 1, 1867 (formerly a territory)

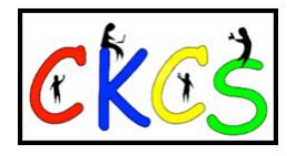

**Sources:** [Thoughtco.com,](http://Thoughtco.com) [Wikipedia.org](http://Wikipedia.org), [factsite.com,](http://factsite.com) [Interestingfactsworld.com](http://Interestingfactsworld.com), [Projectbritain.com/year](http://projectbritain.com/year/) 18 of 42

## <span id="page-18-0"></span>**Hold on to Those Credit Cards**

#### **by Kurt Jefferson**

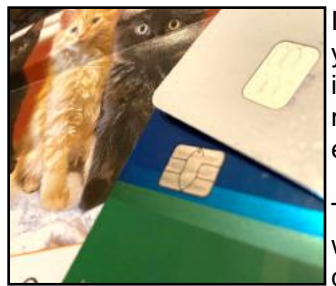

If you keep plastic money (credit cards) in your wallet or purse, make sure you don't lose it. If that happens, it could take weeks, even months, for you to get a replacement especially from credit unions.

The microchip shortage, which has led to long waits for new cars, trucks and SUVs, computers and smartphones, CPAP machines, washers and dryers, and many

other items, is also affecting the credit card business. Semiconductors are in many modern devices that we don't even consider unless they break and stop working.

NPR, The Washington Post, TechRepublic, and other news outlets report that demand for credit cards with chips is quite high and manufacturers cannot keep up with the demand. Another problem is the limited number of factories producing the cards. There just aren't that many.

It's true that shortages for some products, such as computers, tablets, and smartphones have eased somewhat. But chips used in some products are hard to find.

TechRepublic writes, "While overall, chips are no longer in "a shortage zone," there are still inventory imbalances because there is an abundance of some chips and an unavailability of others," said Gaurav Gupta, vice president analyst at Gartner.

So while there is currently no shortage of chips used in garage door openers, many auto manufacturers cannot get semiconductors for new vehicles.

Europeans have used credit cards with embedded chips for almost ten years, but Americans only started using them a few years ago. During the pandemic, there was a surge in the use of cards with chips because Americans could complete transactions while limiting contact with people, unsanitary surfaces, and potentially unhealthy conditions.

Chip makers make more money from smartphones and computers, while credit cards are on the lower end of the totem pole. So electronic devices are given priority. In addition, it's the smaller banks and credit unions having the most trouble getting card replacements. News reports say big banks are also given priority so most can get credit card replacements in a timely fashion.

With all of this in mind, there's a push toward mobile wallets such as Google Pay, Apple Pay, Samsung Pay, Amazon Pay, Zelle, Venmo, and others. These are kept on your smartphone.

You simply activate the account on your phone and hold the screen up to the cashier's bar code scanner when making a purchase at checkout.

The Teacher's Credit Union in Indiana and Michigan is even urging its members to use mobile wallets rather than plastic credit cards, reports The Washington Post.

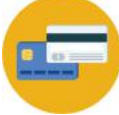

## **2023 Mac minis are a Hit**

#### **by Kurt Jefferson**

**Apple recently released several new Mac minis,** the smallest and least expensive Macs you can buy. All of them contain Apple's own Silicon chips – replacing Intel processors used in the past. These new desktop computers are selling briskly.

There are several Mac mini variations, but they all contain either the M2 or the M2 Pro chips. If you're in the market for a new Mac, you might want to check out these new models.

**Both the Mac mini M2 and Mac mini M2 Pro** are listed as best-sellers on Amazon's website. Amazon uses a unique algorithm to determine which products make the list. As I write this, Amazon and other sellers are facing so many requests that the minis are backordered.

Amazon's fastest delivery for the M2 Pro model as I type this is March 25. Soon as the new Mac minis are delivered to Amazon, out they go and the company is sold out.

**Reviewers like what they are seeing in these small Macs. TechRadar [writes](https://www.techradar.com/reviews/apple-mac-mini-2023)**, "The Mac mini (2023) is by far the best mini PC you can buy right now. Apart from the design, Apple has improved its most affordable Mac by every metric: it's more powerful, comes with an option for an even more powerful M2 Pro chip, and the price of its base model is cheaper than ever. If you're looking for a compact PC to sit unobtrusively on your desk, in a studio, or even under a TV, this is an excellent choice – even die-hard Windows users may be tempted."

**PC Mag [gives](https://www.pcmag.com/reviews/apple-mac-mini-2023-m2-pro)** the M2 Pro model what it calls an outstanding rating: "The 2023 Mac mini models are a revelation, packing more power into that tiny chassis than ever before, and even doing it at a lower starting price. Don't let the samey look fool you: This isn't 2012's—or even 2020's—Mac mini. This is a fury in a minimalist chassis. It's a little dynamo-in-waiting."

**Tom's Guide [offers](https://www.tomsguide.com/reviews/mac-mini-m2)** a 4 1/2 rating out of five stars in its review: "Apple has outdone itself with the Mac mini M2, improving upon its predecessor's already excellent value by chopping \$100 off the price and slotting in a speedy M2 chip. The option to upgrade it to an M2 Pro sweetens the deal, turning this pintsized PC into a decent gaming machine."

**Finally, Forbes [declares](https://www.forbes.com/sites/davidphelan/2023/01/23/apple-mac-mini-2023-review-the-m2-mini-is-the-go-to-affordable-mac/?sh=69a6bcd2434a)** "The M2 mini is a stunning, great-value Mac."

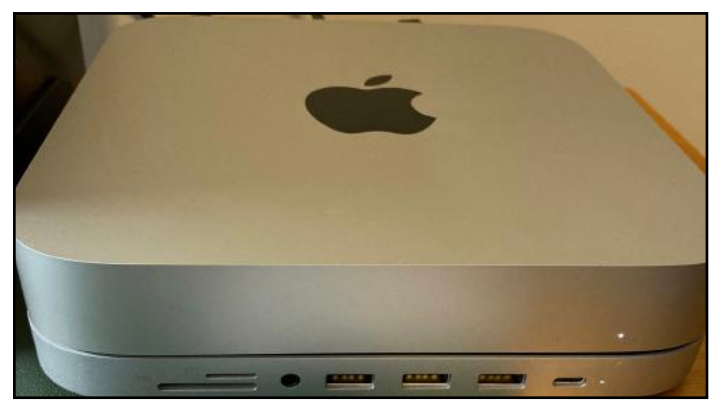

**A Mac mini M2 combined with a Satechi Type-C aluminum stand and hub made for the mini. The Satechi provides additional ports**  and contains built-in air vents. **Courtesy: Kurt Jefferson** 

## <span id="page-19-0"></span> **CKCS Now Is on YouTube**

#### **by Kurt Jefferson**

If you missed a Tech Night or another Zoom session provided by CKCS, there's a good chance you'll find it on the new CKCS YouTube channel.

[You can find the CKCS YouTube channel](https://www.youtube.com/@ckcsVideos/videos) **[here.](https://www.youtube.com/@ckcsVideos/videos)** 

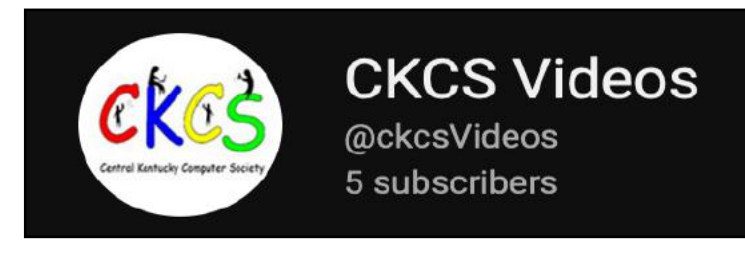

As I type this there are only five subscribers to the channel, but that's because most people don't even know about it yet.

Larry Mitchum, CKCS board director, should be given credit for coming up with the idea of providing an online spot for CKCS Zoom videos.

Keep checking back to see what's available on the channel and subscribe on the YouTube page if you're interested. It's a great addition to help members review Zoom sessions they missed or want to go over again.

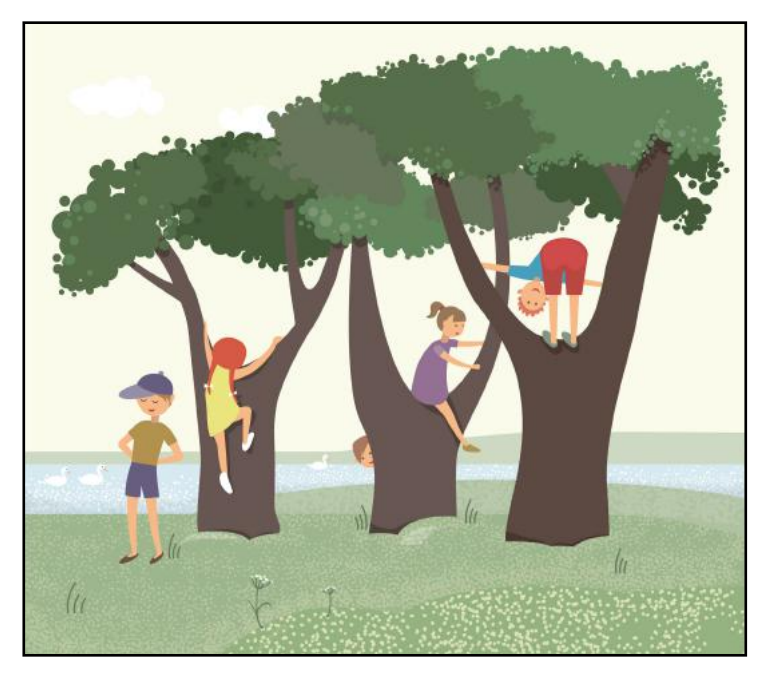

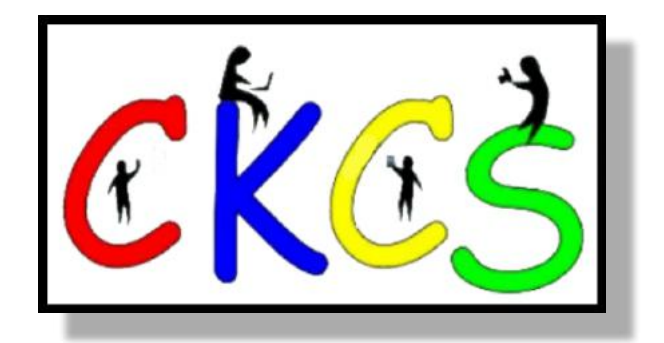

# **Rare Footage of Titanic**

#### **by Kurt Jefferson**

**On April 14, 1912, when the doomed** *RMS Titanic* sank about 350 miles southeast of Newfoundland, it took with it nearly 1,500 passengers and crew members. The *Titanic* was promoted as unsinkable before it left Southampton, England, bound for New York City. But after slamming into an iceberg, the *Titanic* did the unthinkable. It sank deep into frigid North Atlantic Ocean waters – believed to be around 28º F at the time.

Many years later, in July 1986, a team of American and French scientists used the submersible craft called Alvin and the remotely controlled vehicle Jason Jr. to sink about 12,500 feet deep into the Atlantic to capture video of *Titanic's* remains. In mid–February, a nonprofit that researches the ocean released uncut video of the ship.

The video, provided by Woods Hole Oceanographic Institute (WHOI), provides a mostly unseen glimpse of *Titanic's* remains only months after it was discovered. This was the first time humans got to see with their own eyes remains of the ship that sunk so many years ago.

Now, this largely unseen video is available for anyone to view on YouTube **[here.](https://www.youtube.com/watch?v=kmfjjsRbKCY)** 

Viewers get to see a single chandelier still dangling from the ship's ceiling, a window next to the ship's walkway, and the bow, among many other of *Titanic's* remains.

The YouTube description says, "This rare, uncut, and unnarrated footage of the wreck of Titanic marks the first time humans set eyes on the ill-fated ship since 1912 and includes many other iconic scenes. Captured in July 1986 from cameras on the humanoccupied submersible Alvin and the newly built, remotely operated Jason Junior, most of this footage has never been released to the public."

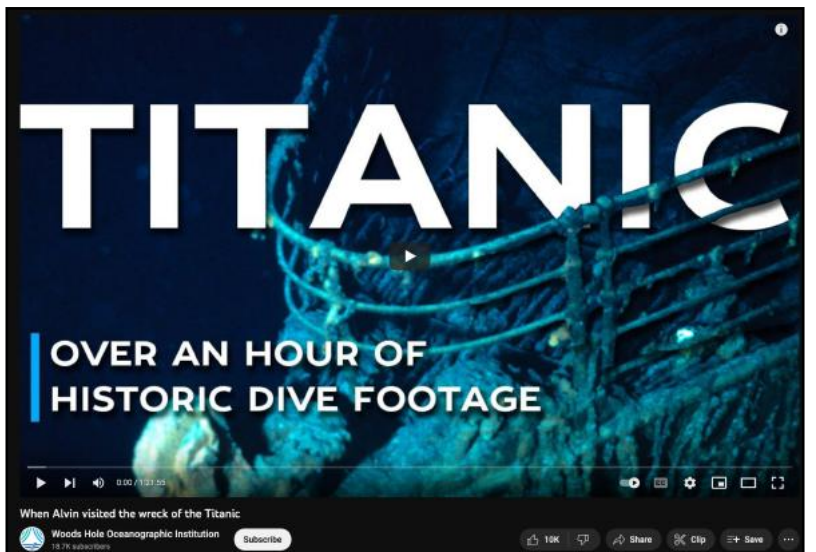

**A screen grab from the YouTube video showing the remains of Titanic, the ship which sank in April 1912. American and French scientists captured this video in July 1986, but most of it has not been seen by the public until now.** 

### <span id="page-20-0"></span>**Code for CKCS YouTube Channe**

**Looking for a quick way to access the CKCS YouTube Channel?**

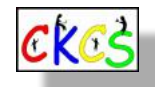

CKCS board member Larry Mitchum has created a QR code for you to easily access it. The website will contain Zoom sessions held by CKCS, including Tech Night, SIG meetings, and more. So it's an easy way for you to access Zoom sessions that you aren't able to attend.

If you have an iPhone running iOS 11 or later, simply open your camera app and point it at the code. Once your camera recognizes the code, a notification will appear, providing a link to the CKCS Store. Tap on the link and you'll automatically visit the CKCS Store.

If you have an Android Phone running Android 9 or later, open your camera and point it to the QR code. A notification will appear with a link you can tap to visit the CKCS Store.

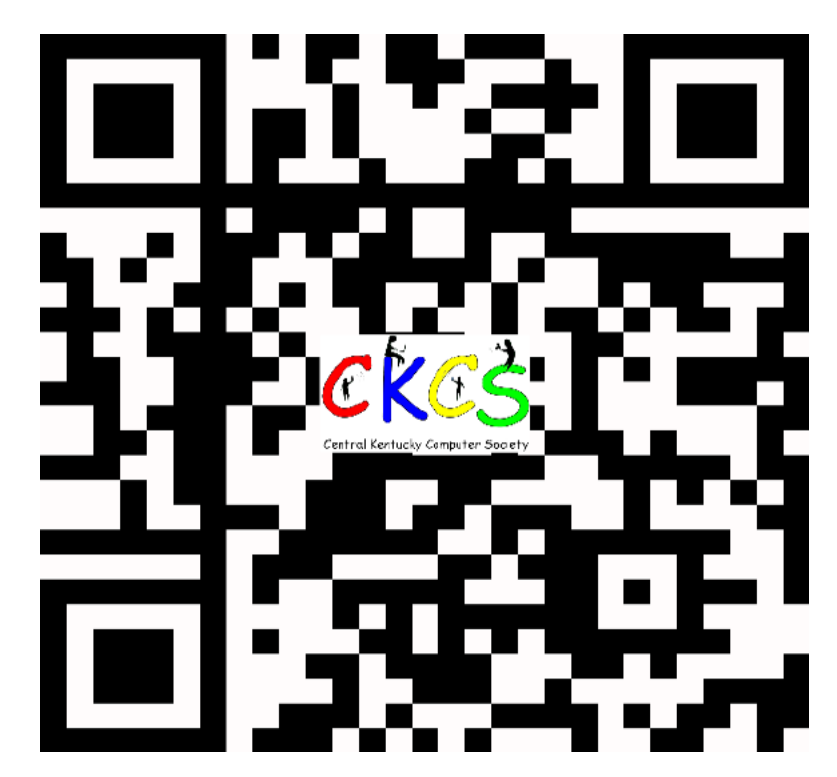

**In case you didn't know this about QR codes:**

QR stands for 'quick response,' which was first created in 1994 by a Japanese company specializing in auto parts. The QR codes were used to keep track of different makes of cars so they could match the right parts with the right car.

During 2020 when Covid struck, some restaurants began using QR codes to provide a way for customers to read their menus without having to touch paper or laminated menus.

Today, QR codes are used for all kinds of reasons.

**Before you scan any QR code, make sure you know where it comes from and which websites it will take you to. QRs from bad actors can lead you to dangerous websites with malicious software that may try to get access to your private information.** 

Read more about the development of the QR code **[here](https://www.nippon.com/en/news/fnn20191214001/the-little-known-story-of-the-birth-of-the-qr-code.html)**, from the Tokyo–based news service Nippon News.

### **Genealogy SIG Returns to CKCS**

**Mark your calendars. Join us on March 20 at 7 P.M. in person at CKCS for the all new Genealogy SIG (special interest group) meeting.**

If you've been searching your family's roots, trying to find out more about how your family arrived in this country, or just have a strong interest in genealogy, you'll want to attend this session.

We have invited Daniel Ware from the Kentucky Historical Society to talk about the resources offered by the Kentucky History Center in Frankfort and the value

of Kentucky Historical Society membership.

Meeting Agenda: Discuss the direction our group would like to take and topics of interest.

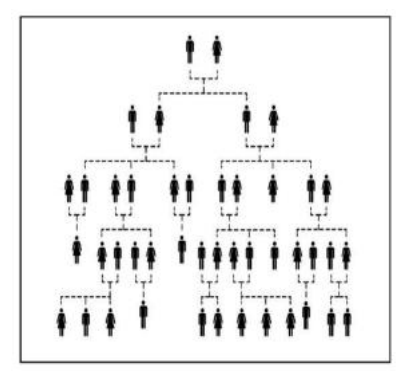

Future meetings will be

held quarterly on the third Monday of the month. (March, June, September, December.)

Larry Mitchum is organizing the return of the group and may be reached at: mitchumky@yahoo.com.

### **CKCS Switches to Constant Contact**

For years, CKCS has relied upon the online marketing service, Mailchimp, to deliver those email weekly notices about upcoming events to your in-box.

Because of changes in the way Mailchimp operates, CKCS has opted to switch its email delivery service to Constant Contact.

Constant Contact began operating in 1995 and has many business customers, non-profit organizations, and private individuals using its software to deliver eye-appealing email campaigns.

CKCS uses the service to make its members aware of upcoming activities including SIG meetings, classes, special events, Tech Night, and other CKCS opportunities.

Larry Mitchum's design skills as he sends out the CKCS emails won an award from APCUG, the International Association of Technology and Computer User Groups, of which CKCS is a member.

21 of 42

### <span id="page-21-0"></span> **Is Midday the Best Time to Exercise?**

#### **by Kurt Jefferson**

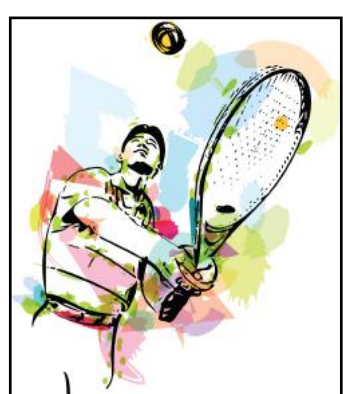

#### **A new study of more than 92,000**

men and women in the United Kingdom came to this conclusion: Exercising in the afternoon **might** help you live longer. Participants were part of the UK Biobank, a study of adults who wore exercise trackers.

Nature Communications **[published](https://www.nature.com/articles/s41467-023-36546-5)** the study's findings. There appear to be links between exercising between

11 A.M. and 5 P.M. and living a longer life.

The study concludes that people exercising between those hours had a lesser chance of dying from heart disease or other causes than folks who exercised primarily before 11 A.M. and after 5 P.M.

The study says exercising in the midday might offer some protection against illness: "These protective associations are more pronounced among the elderly, males, less physically active participants, or those with preexisting cardiovascular diseases."

What's becoming clearer is that people who exercise in the morning lose more body fat than if they exercise later in the day. On the other hand, people prone to diabetes who are trying to better blood-sugar readings have discovered they have better outcomes if they exercise in the evening, rather than in the morning.

Don't despair if it's impossible for you to exercise between 11 and 5. Exercising at any time of the day may help you live longer versus not exercising at all. (Of course, check with your doctor before starting any exercise routine.) As the study says, "Moderate-to-vigorous intensity physical activity (MVPA) at any time of day is associated with lower risks for all-cause, cardiovascular disease, and cancer mortality."

So…the bottom line is to make sure you go for a walk, lift weights, or perform some other exercise rather than sit all day.

Health experts have concluded that sitting for considerable amounts of time is not healthy. **Moving** 

**is the key** – whether it's in the morning, over the noon hour, or in the evening.

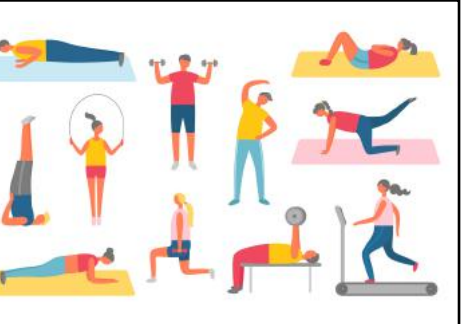

### **Need Extra Storage?**

**Whether you've got** a brand-new Mac mini, Windows or Mac laptop, or Linux machine, you probably could use more storage space. One option that's growing in popularity is a Drive Dock.

It's a docking station that allows you to slip in either a hard drive or solid state drive and connect to your computer. A wellknown Mac-PC device seller, Other World Computing, sells a Drive Dock through its website and via Amazon.

How does it work? You buy a storage device that's compatible with the unit and then simply fit

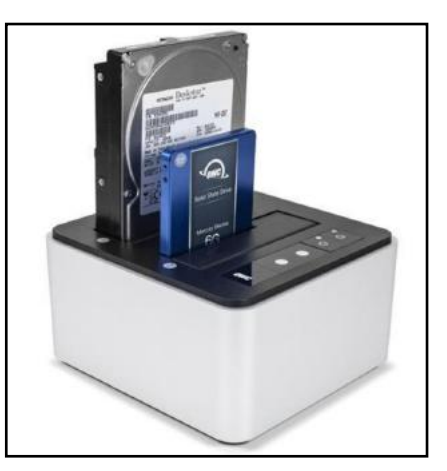

**A Drive Dock with a hard drive and SSD (solid state drive) installed. These units are gaining in popularity as computer users look for affordable storage units for large numbers of photos, music files, spreadsheets, word processing docs, and other data.**

Courtesy: Other World Computing

the hard drive or solid state drive into the unit's docking station. The storage device shows up on your computer. It's that simple.

It connects to your Mac or PC via a USB-C connection (that's the newer, smaller USB connection that all

computer drive companies have been migrating to for years.)

What's neat is these are swappable drives that you

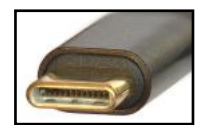

makers and flash **A USB-C cable connection. If you've got a computer, you've been using USB connections for years. The USB-C is smaller and flatter than the typical USB-A connection, introduced in Jan. 1996. Computer and cable companies are migrating to the USB-C standard.**

Courtesy: Wikipedia.org

can read on your computer simultaneously. Most of the docking stations have on-off switches and an internal power supply. It might be a better option than an external hard drive since you can buy as many drives as you like and slip them into the docking station with ease.

# **• The Deal •**

(Available Only to CKCS Members)

## Visit KyTrade  $\sqrt{}$

Show Your Current CKCS Membership Card  $\sqrt{}$ 

Save Money on any Services, Hardware  $\sqrt{}$ and a Malwarebytes Subscription

## It's That Easy!

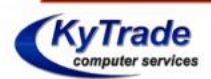

**Thank you!** 

**Please visit us** and bring your CKCS membership card To get discounts.

**KyTrade Computer Services** 373 Virginia Avenue **Lexington** kytrade.com Phone: (859) 225-1700

\$20 on any services, 5% on any hardware, \$10 on Malwarebytes subscription

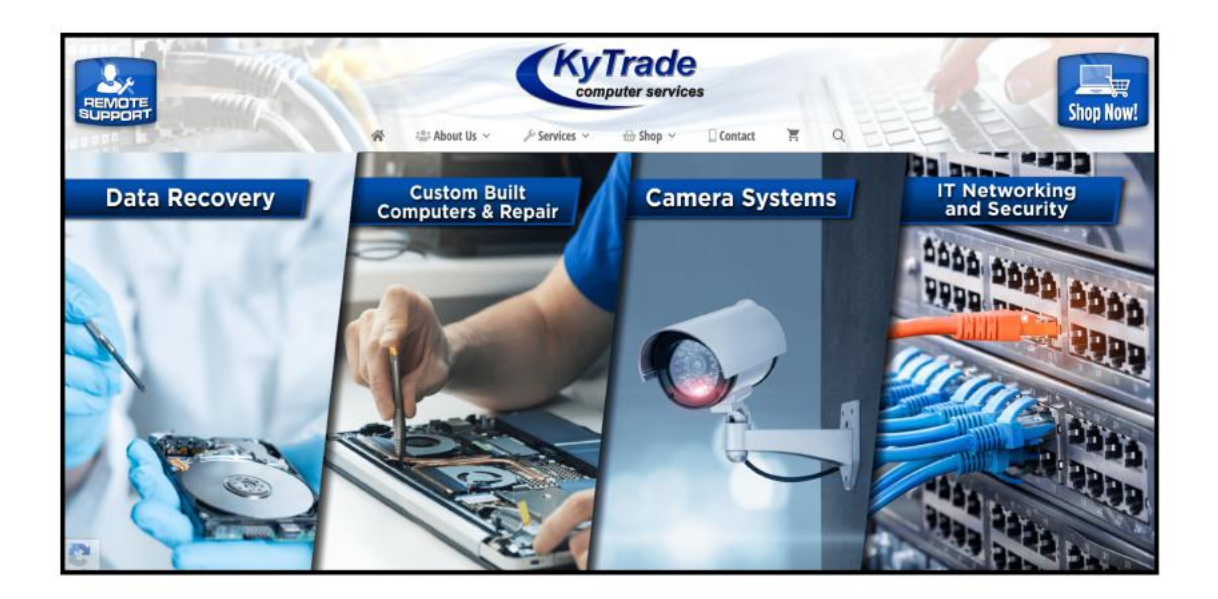

<span id="page-23-0"></span>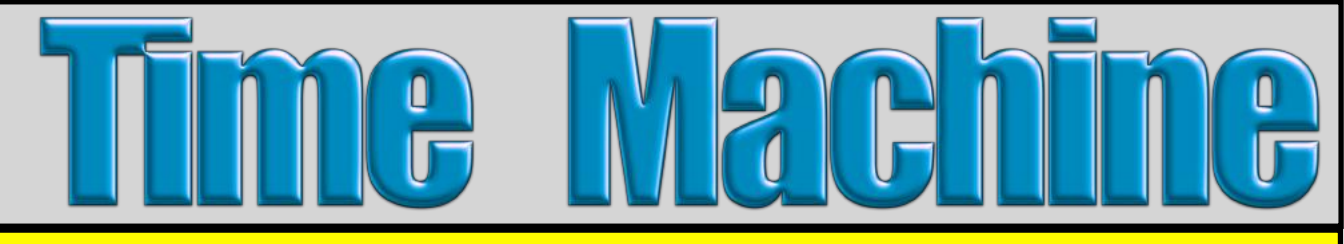

**Turning Back the Clock With Photos From the Library of Congress**

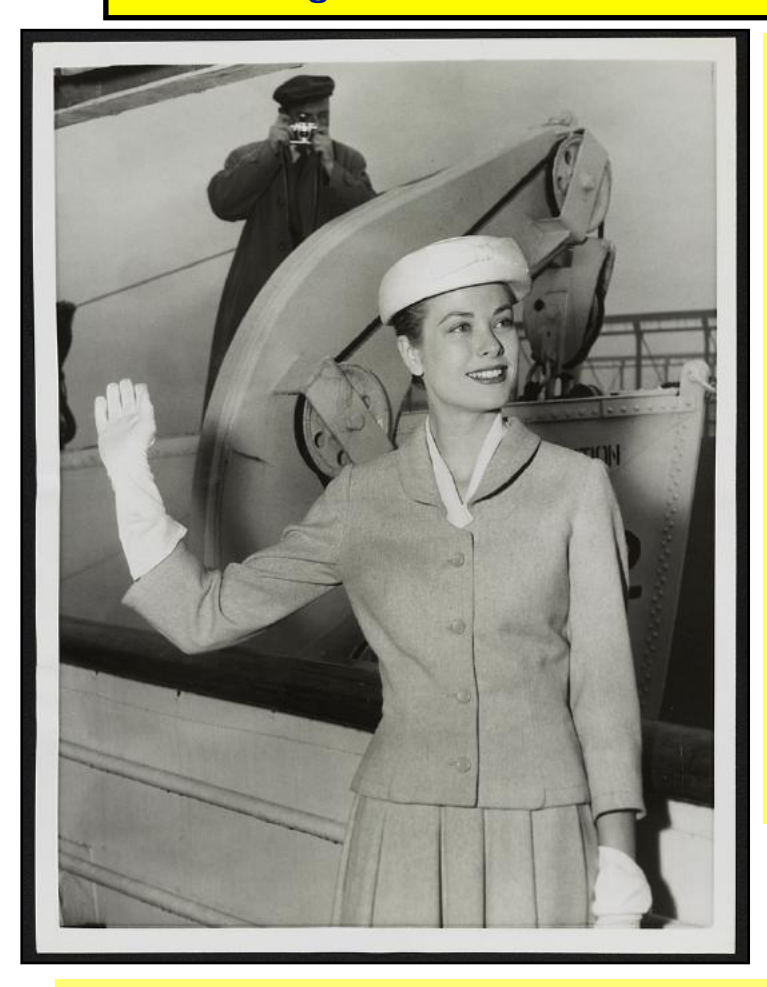

#### **Radiant-looking Grace Kelly waves goodbye to New York from the ocean liner** *Constitution* **before sailing for Monaco and her wedding to Prince Rainier III**

Kelly was born into a prominent Philadelphia family. She starred in a number of popular films in the early to mid-1950s, including:

- High Noon (1952)
- The Country Girl (1954)
- High Society (1956)
- Dial M For Murder (1954)
- Rear Window (1954)
- To Catch a Thief (1955)

At the age of 26, she retired from acting to marry Prince Rainier III and start her duties as Princess of Monaco.

Photo taken: April 4, 1956 Photographer unknown

#### **Marie Doro, popular American stage and movie actress from the early (silent film) era**

Charles Frohman, an American theatre manager who died in the 1915 sinking of the *RMS Lusitania*, first spotted Marie Doro and brought her to Broadway. She appeared in 18 films and was one of the first actresses to be part of the first 3–D movies presented to a paying audience. While touring in Great Britain, Doro appeared in a production with an unknown teenager nicknamed Charlie Chaplin. Reports indicate Chaplin was infatuated with the young actress. When the two met later in America, Doro admitted that she had no memory of Chaplin. Wikipedia.org notes, "She was talented, beautiful and a star in her own right. The few silent films of hers that survive show a gifted natural actress who did not always get the best parts."

Photo taken: June 26, 1902 Photographer: Burr McIntosh (1862–1942)

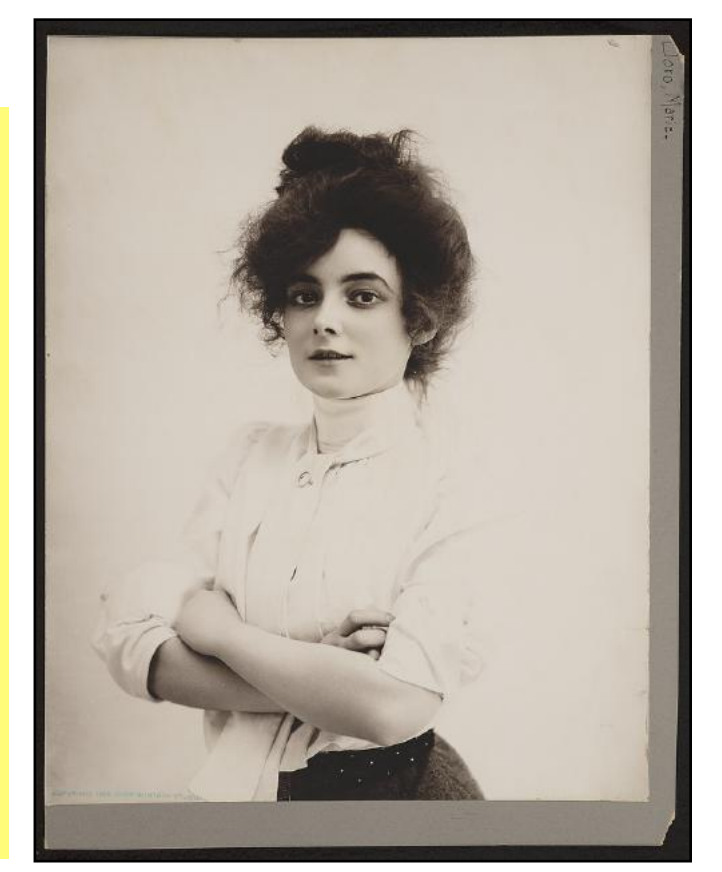

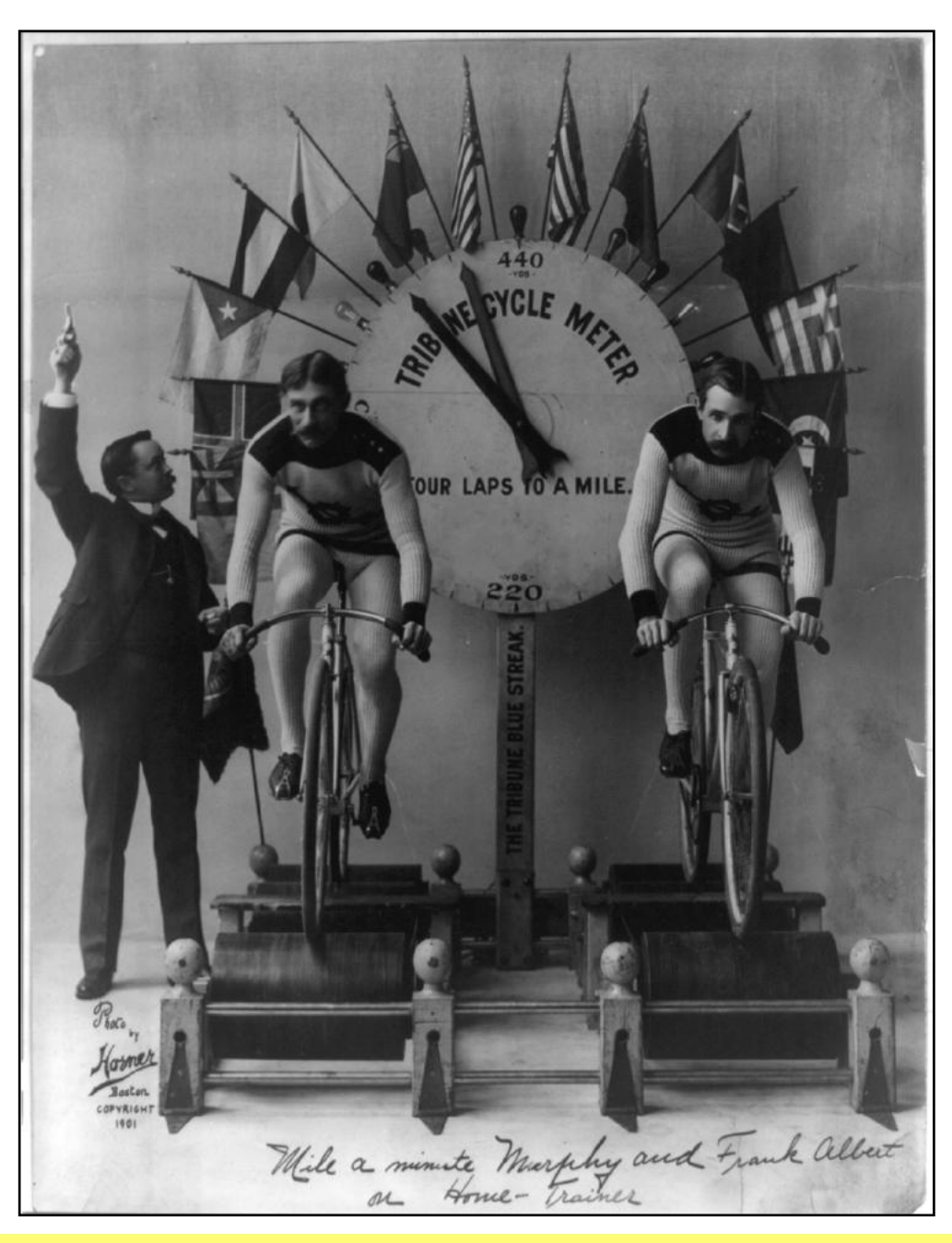

#### **Charles Murphy and Frank Albert on Training Bicycles**

**Charles Minton Murphy (nicknamed Mile-a-Minute Murphy) was the first man to ride a bicycle for one mile in less than a minute. He completed this feat in 1899. He eventually joined the vaudeville circuit and went on to become a New York City police officer.** Wikipedia writes, "He boasted of being the first policeman in the world to fly an aeroplane, and the first in New York to ride a motorcycle in uniform."

This photo shows him participating with Frank Albert on a home trainer (training bicycles with the Tribune Cycle Meter measuring laps per mile.) The man with the gun and stopwatch is monitoring their efforts.

Date photo taken around 1901. Photographer: Horner of Boston. From a photo print.

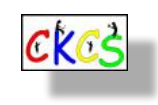

25 of 42

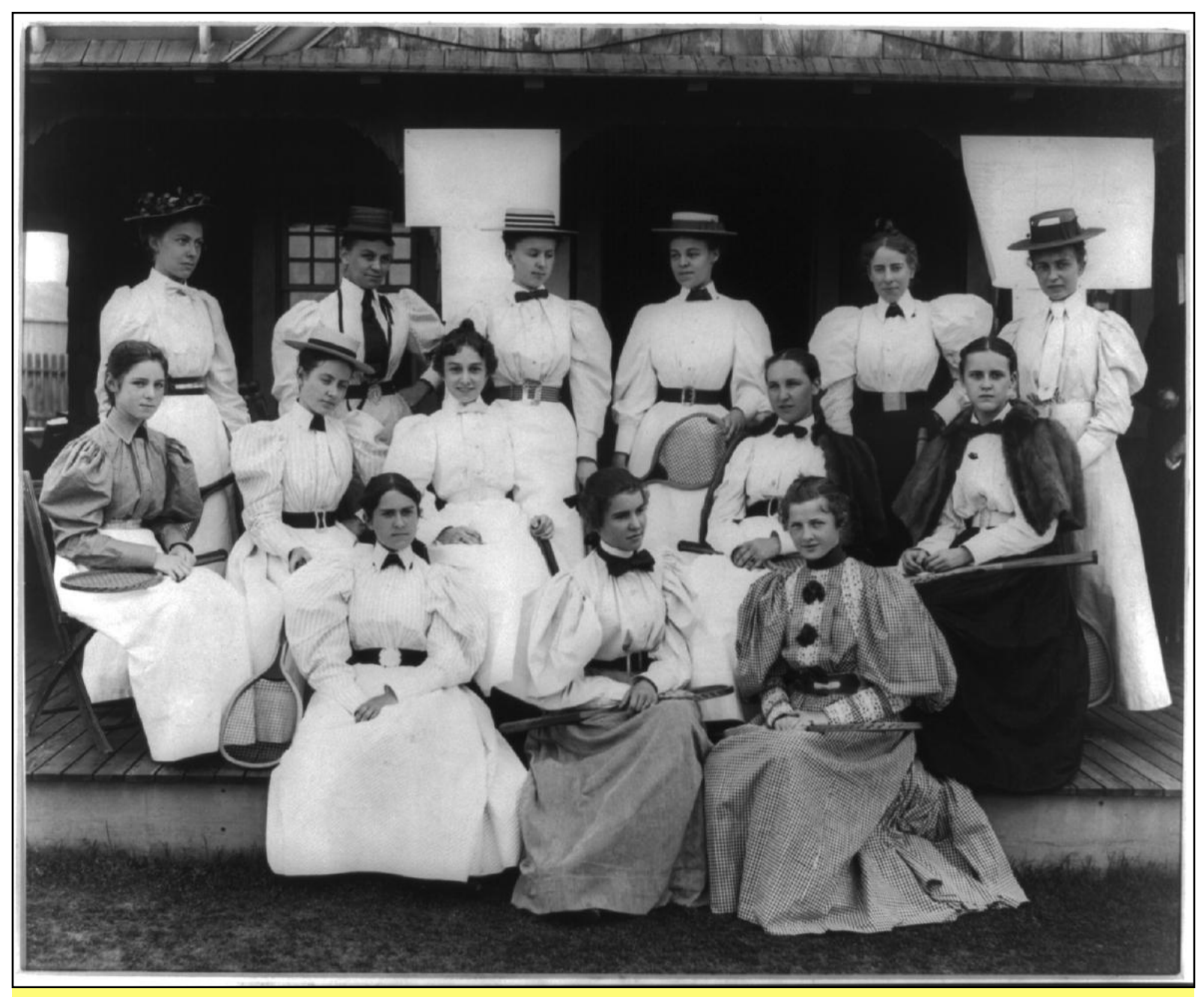

**U.S. International Tennis Players**

Photograph shows group portrait of 14 members of the all-female U.S. tennis team. Some members are holding tennis racquets.

Details of photo location are unknown.

Photo taken: 1895 Photographer: Gilbert & Bacon

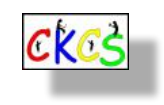

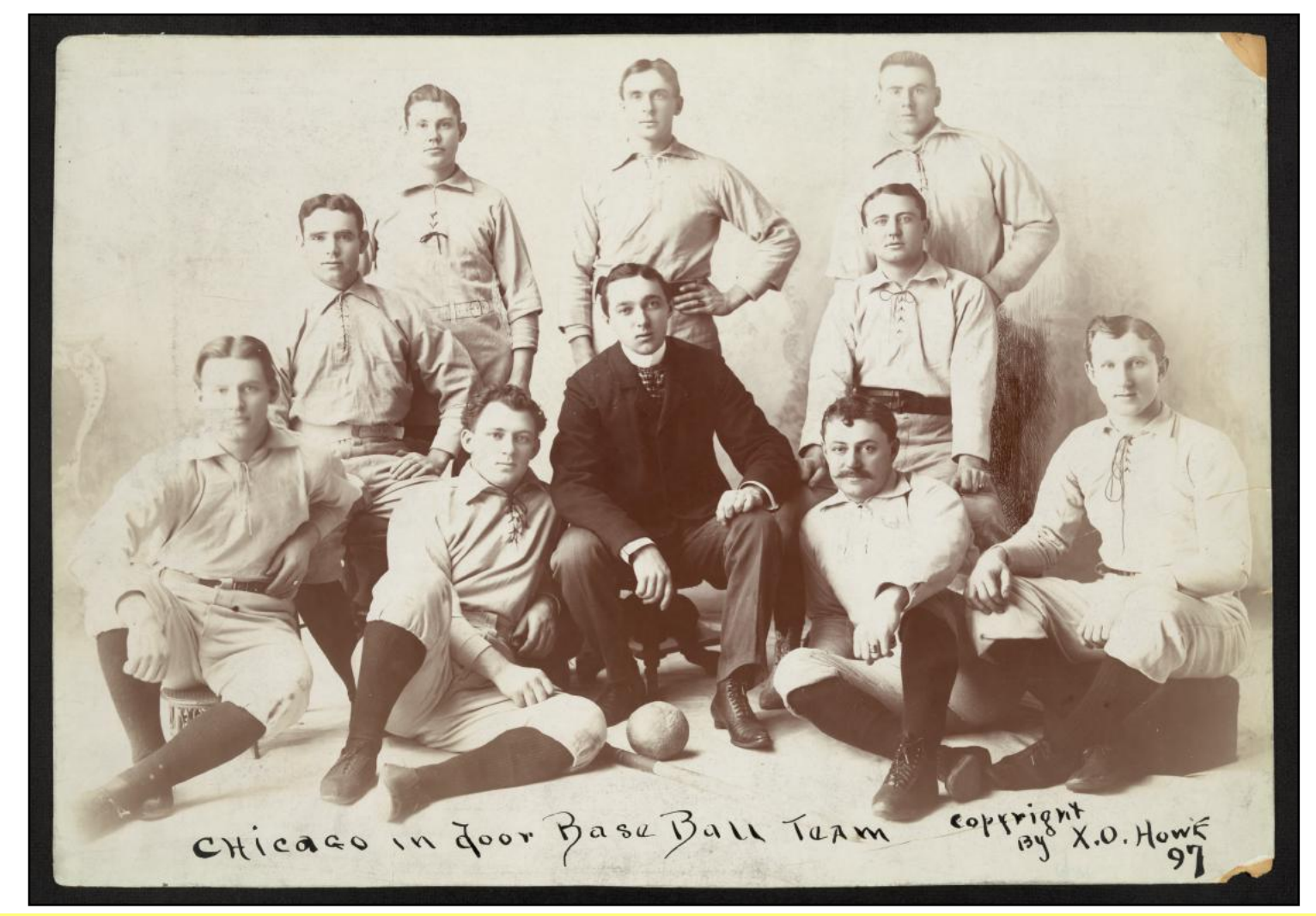

**Members of the Chicago Indoor Softball Team**

**This photo is believed to be a "first" according to baseball historian Paul Dickson. It's thought to be the first photograph of a softball (indoor baseball) team. The** *Chicago Tribune* **reports the sport was first played indoors in 1887 at the Farragut Boat Club. Interest in the sport skyrocketed after a tournament played in 1933 at Chicago's "A Century of Progress" World's Fair.** 

Read more at the Chicagology **[website](https://chicagology.com/baseball/indoorbaseball/)**.

Photo taken: around 1897. Copyright received by: X.O. Howe in 1897 From a nitrate negative

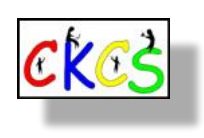

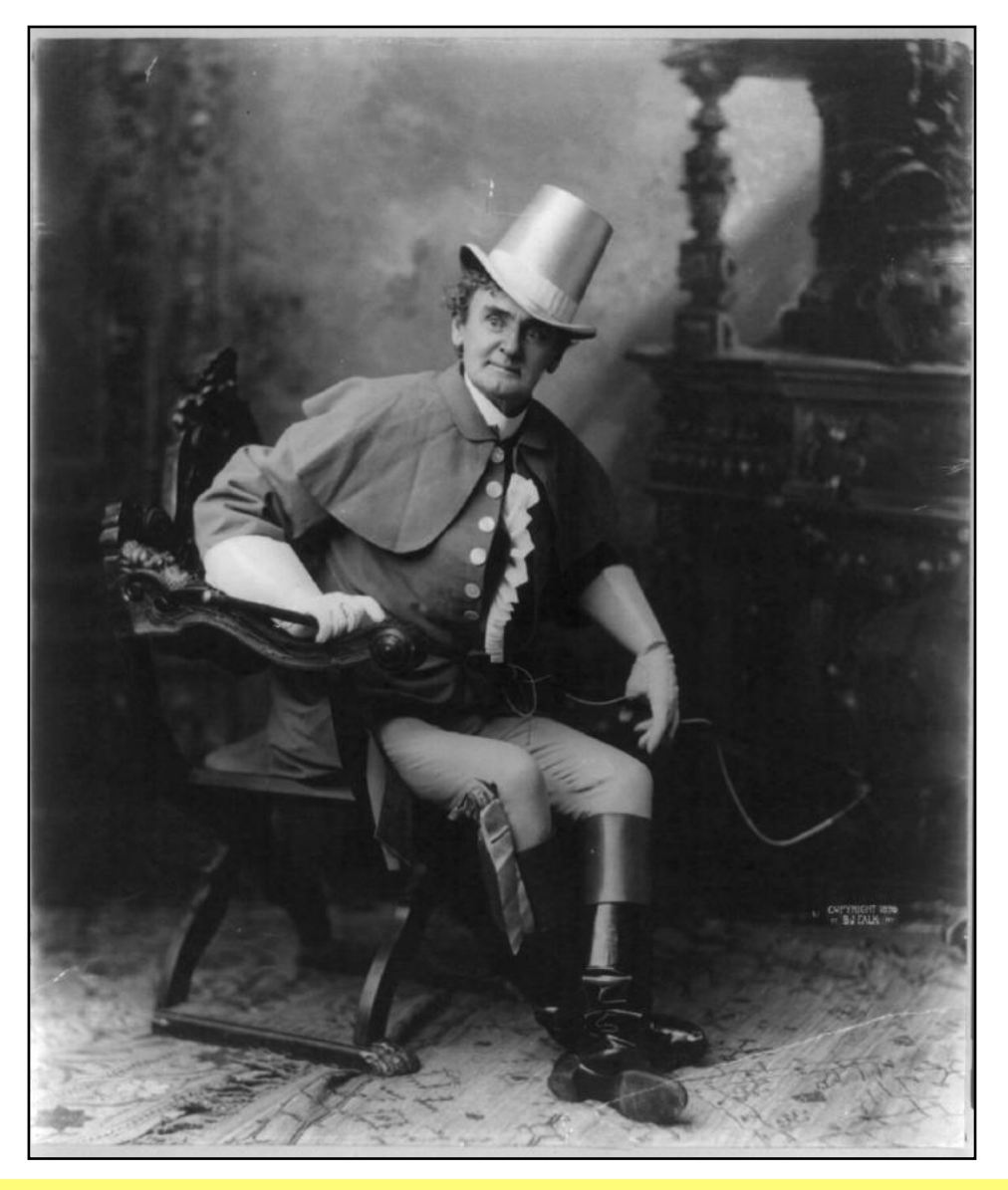

**Actor and Comedian Joseph Jefferson Dressed as Rip Van Winkle**

**Joseph 'Joe' Jefferson was one of the most famous comedians of the 19th century. Wikipedia.org writes, "Jefferson was particularly well known for his adaptation and portrayal of Rip Van Winkle on the stage, reprising the role in several silent film adaptations."** Jefferson learned to act in small spaces without a stage or scenery, including dining halls in hotels. Wikipedia.org notes he was one of seven founding members of the Actors' Order of Friendship, formed in Philadelphia in 1849. The turning point in his career was when he performed in Tom Taylor's *Our American Cousin* at Laura Keene's Theatre in New York City.

Keene was an American actress who was the lead actress at Ford's Theatre in Washington, D.C., performing in *Our American Cousin* when President Lincoln was shot on April 14, 1865. Jefferson was out of the country the night of the shooting and had been replaced on stage by actor Harry Hawk. Reports indicate that Jefferson had known the man who killed Lincoln, John Wilkes Booth, when Booth was in his youth. Reports indicate Jefferson was greatly disturbed to learn of the assassination.

Photographer: Unknown Photo taken: 1901 From a glass negative

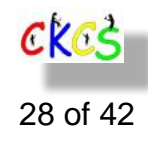

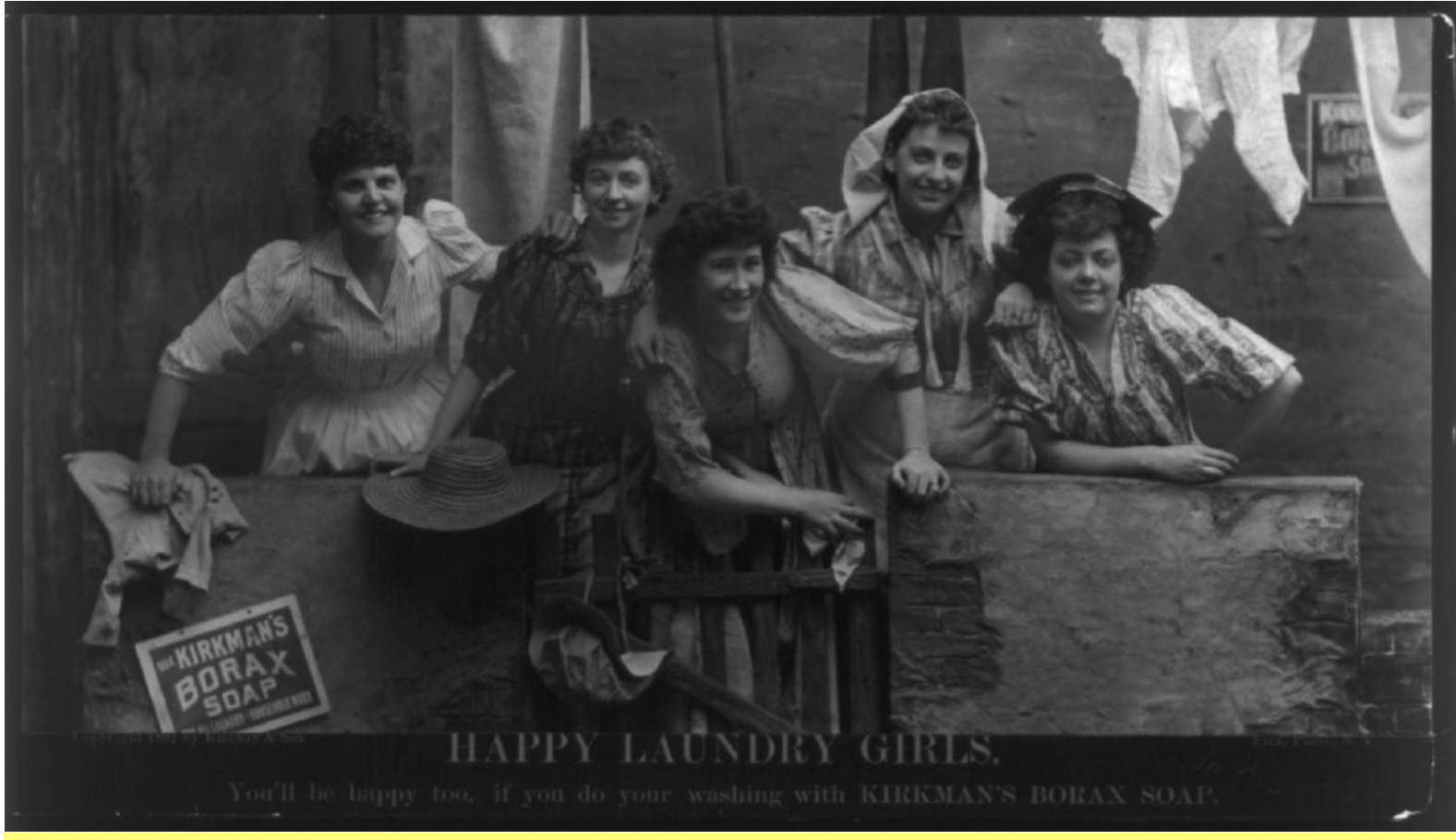

**Happy Laundry Girls (Five Smiling Women)**

**An ad for Kirkman's Borax Soap.** 

**The tag line reads, 'You'll be happy too. If you do your washing with Kirkman's Borax Soap.'** 

**From the Women's History Section of the Smithsonian Institution:** Borax is described as the handy golden bar that lightens your work. "Gives heaps of suds for dishes and laundry. Helps remove stubborn spots from clothes. Brightens stoves, refrigerators, sinks, tile and chrome. Makes walls, woodwork, and floors glisten. Most economical mild and gentle to lovely hands."

In the 1920's, many American women washed clothes on Monday. They began on Sunday night by putting shavings from Kirkman's Borax Soap into a saucepan, added water, and allowed the soap to simmer overnight. By morning, the soap was ready to wash clothing, floors, or whatever needed to be cleaned.

Colgate-Palmolive Co. bought Kirkman and Son in 1929.

Photo taken for ad: around 1891 Photographer: Unknown

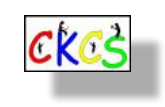

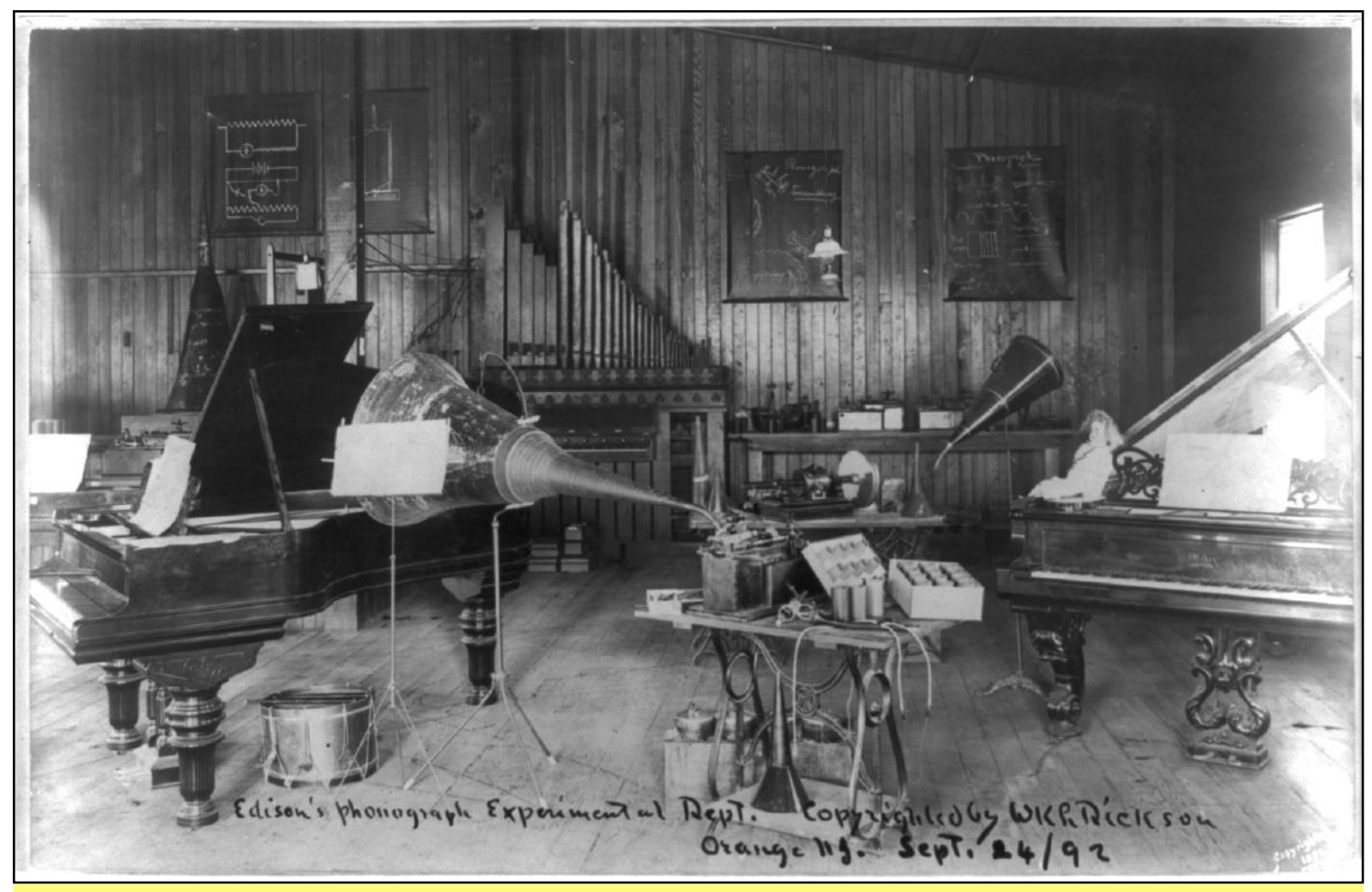

**Edison's Phonograph, Experimental Dept. in Orange, N. J.** 

**In Feb. 1886, inventor Thomas Alva Edison, a widower with three children, married Mina Miller, who was the daughter of an Akron industrialist.** After the marriage, Edison built a laboratory designed to become the world's first research center. At this lab, Edison developed a number of new inventions including the commercial phonograph, the alkaline battery, and the motion picture business.

In 1887, Edison improved on his initial phonograph and called it a graphophone. Edison's cousin, Chichester, and Charles Tainter worked with him to replace tinfoil in the original design with waxed cardboard, which was a major improvement in the device. Experts say it wasn't until the late 1890s that many of the bugs had not been worked out – making the invention viable as a commercial proposition.

#### Photo taken: Sept. 24, 1892

Details above from a shelflist card. A (shelf-list) card was a record of books and other materials stored in a library arranged in the order in which items were stored on a shelf. Dictionary.com reports the first recorded use of shelflist cards was in 1905-1910.

Photographer is unknown, but W.K. Dickson received a copyright in 1892. The copyright has expired.

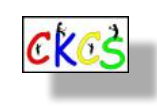

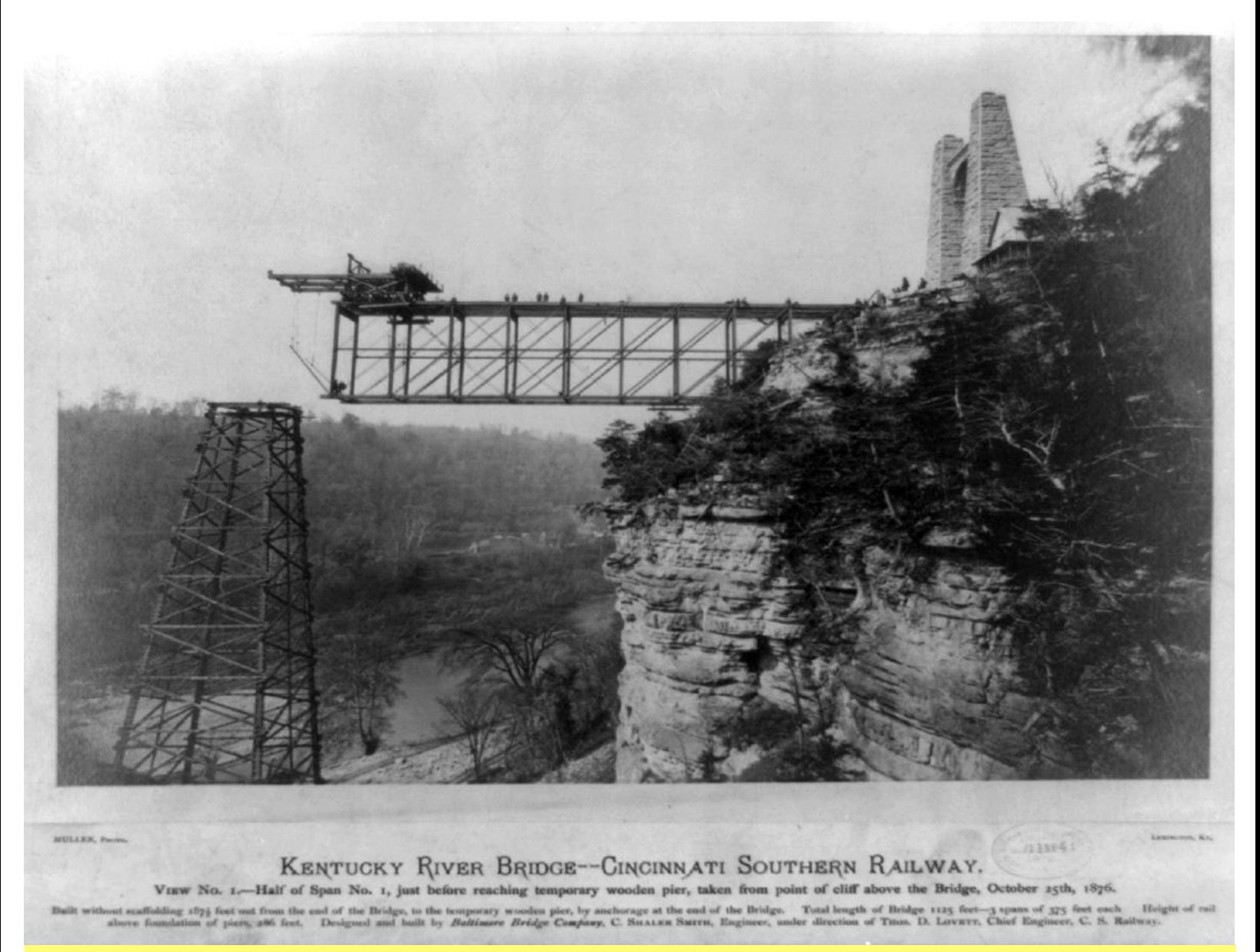

#### **The Kentucky River Bridge Under Construction Designed and built by the Baltimore Bridge Company for the Cincinnati Southern Railway.**

From the abandoned.net website: "An attempt was made in 1859 at raising \$1 million in cash from private entrepreneurs that would be awarded to the Cincinnati, Lexington & East Tennessee Railroad in exchange for establishing a route between Cincinnati and Knoxville, Tennessee. 3 The Civil War halted any development of that proposal, however, General Burnside offered a plan to establish a military railroad to the south which received a recommendation from President Lincoln to Congress in December 1861. Surveys were made but nothing further came about."

"With the passage of the constitutional amendment in 1851, Cincinnati proposed constructing and owning the railroad outright. 2 This proposition, by Edward A. Ferguson, was proposed in 1868 and passed on May 4, 1869. On June 4, the Cincinnati city council adopted a resolution designating Chattanooga as the southern terminus of the proposed Cincinnati Southern Railway. 3 The citizens voted overwhelmingly on June 26 in favor of a \$10 million municipal bond issue to begin construction of the north-south line."

Read more at abandoned.net **[here.](https://abandonedonline.net/location/cincinnati-southern-railway/)**

Photo taken: Oct. 25, 1876 Photographer: Mullen From a black-and-white negative.

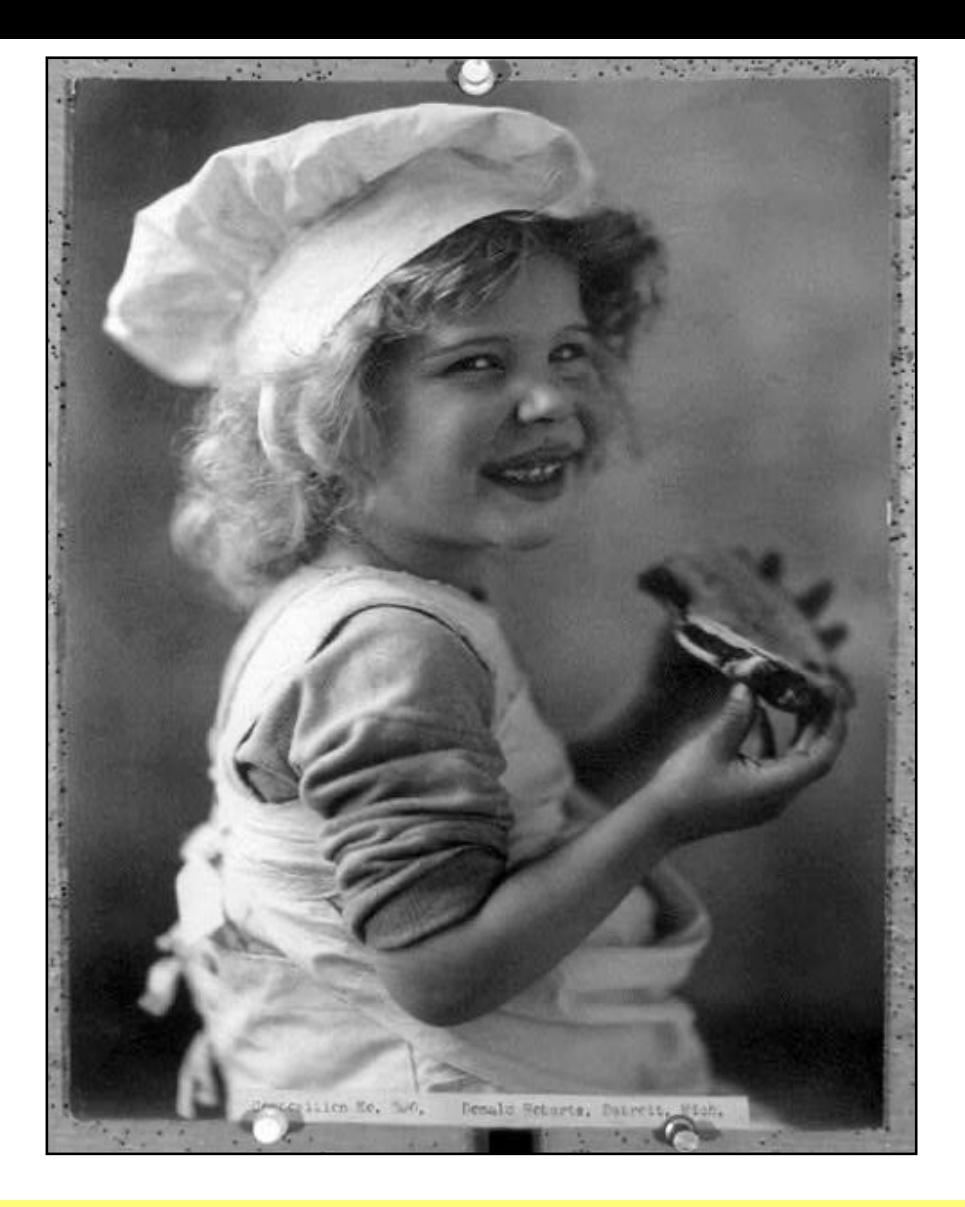

**Girl With a Smile Girl wears a baker's hat and apron as she eats a pie.** 

Photo taken: around 1899. Donald Roberts of Detroit, Mich. received a copyright. Copyright expired. From a photo print

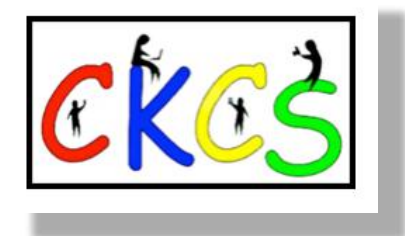

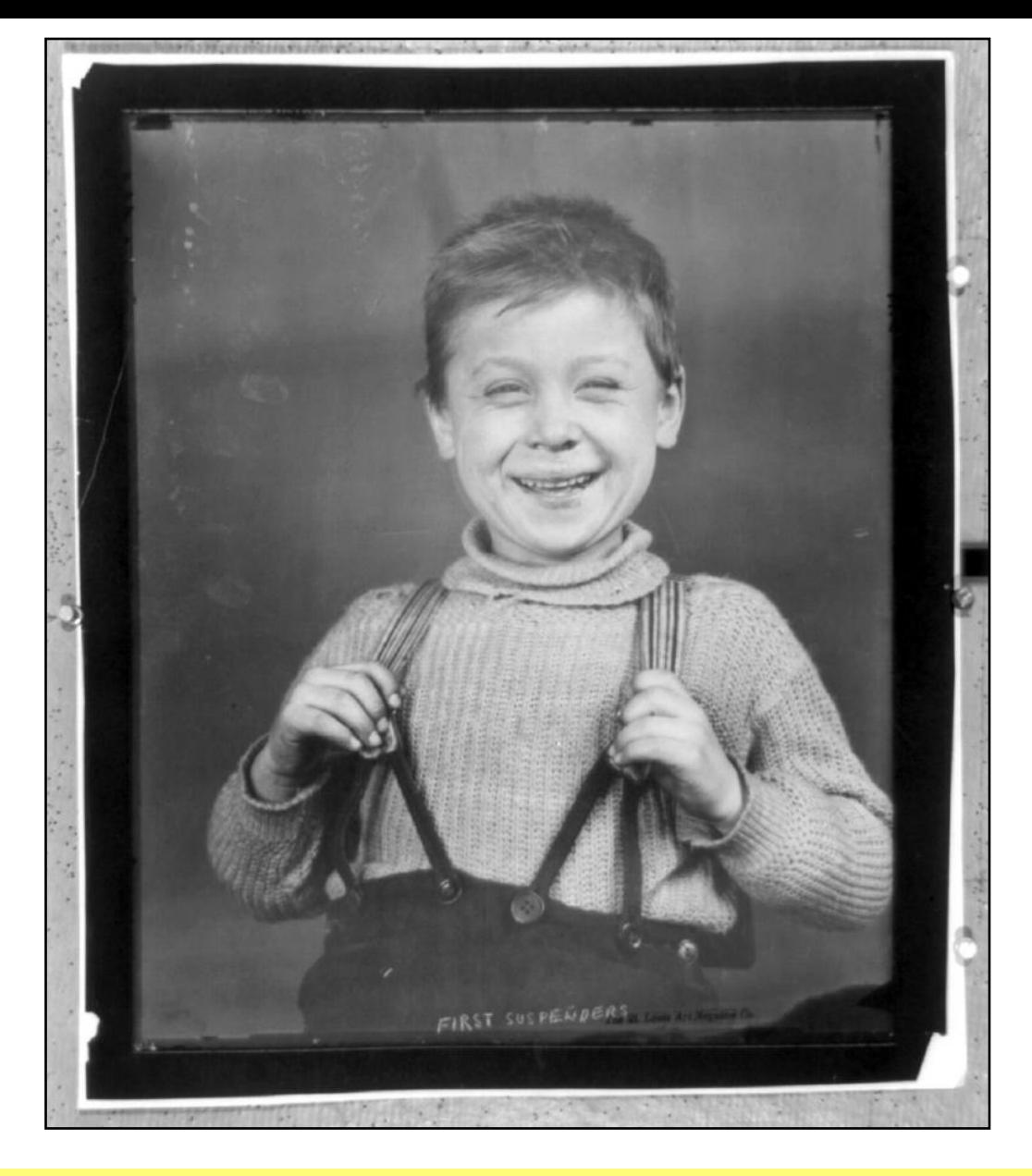

**A Boy Smiles Wearing His First Suspenders**

Photo taken: Feb. 10, 1904 Photographer unknown. Cyanotype copyrighted by the St. Louis Art Negative Company

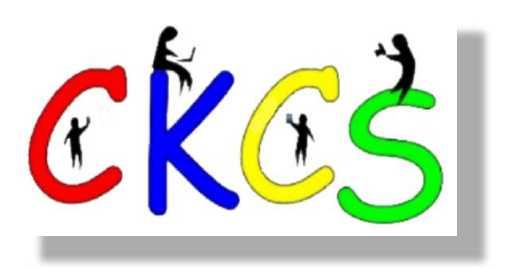

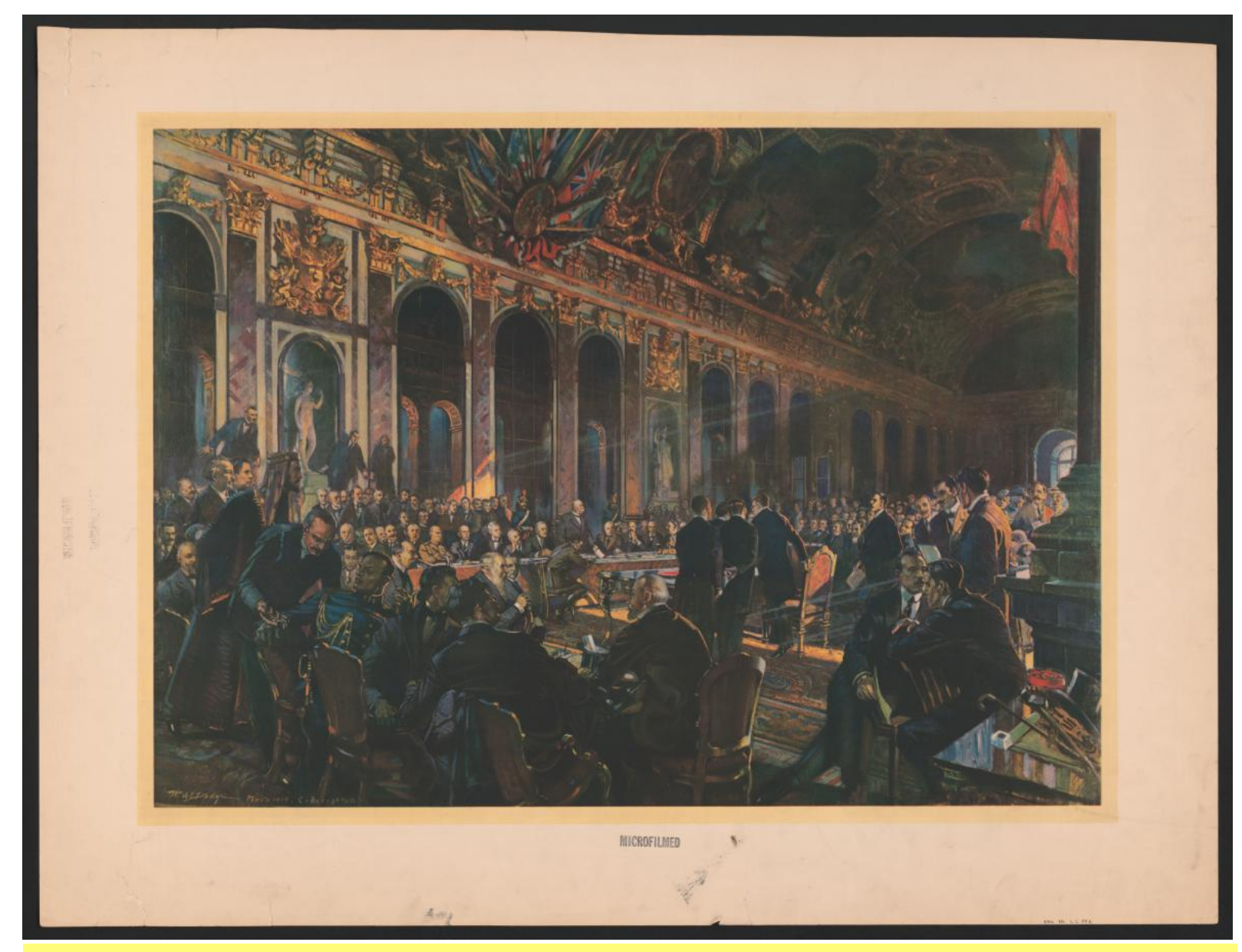

**Print Shows a Crowded Hall at Versailles for Signing of the Peace Treaty After WW I** Drawing depicts signing of the treaty at 3:12 P.M. on June 28, 1919. Color reproduction of a painting Artist – William de Leftwich Dodge (1867-1935) Color offset photomechanical

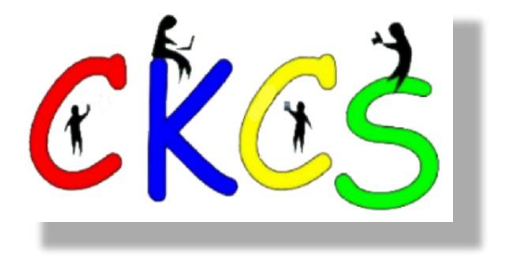

<span id="page-34-0"></span>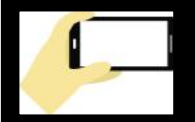

# 2023 Monthly Photo Contest Topics

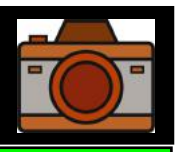

# Held by the CKCS Digital Photography SIG

### **Some Past Winning Photos**

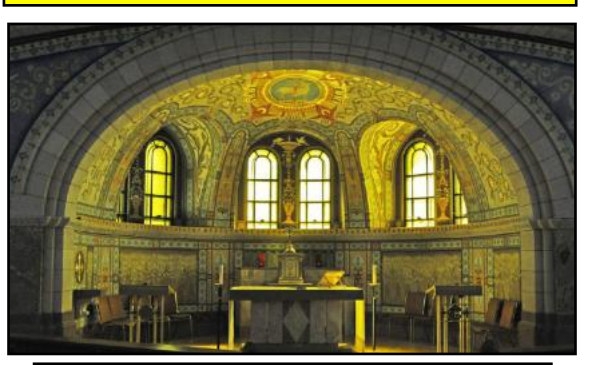

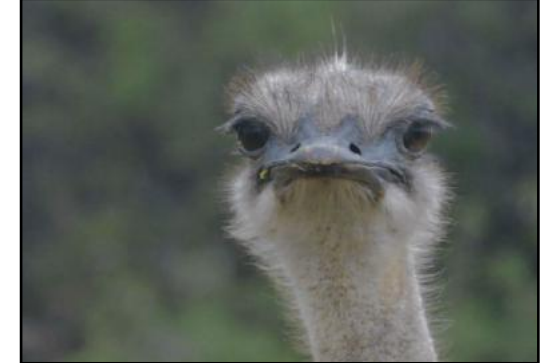

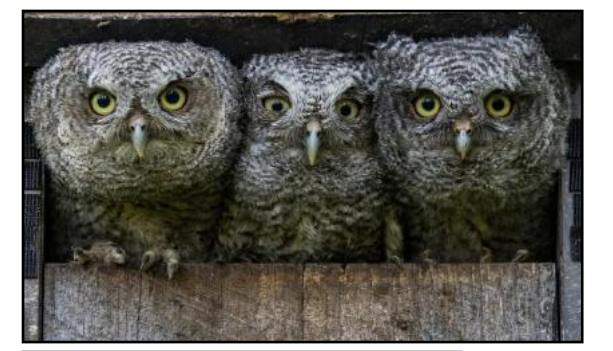

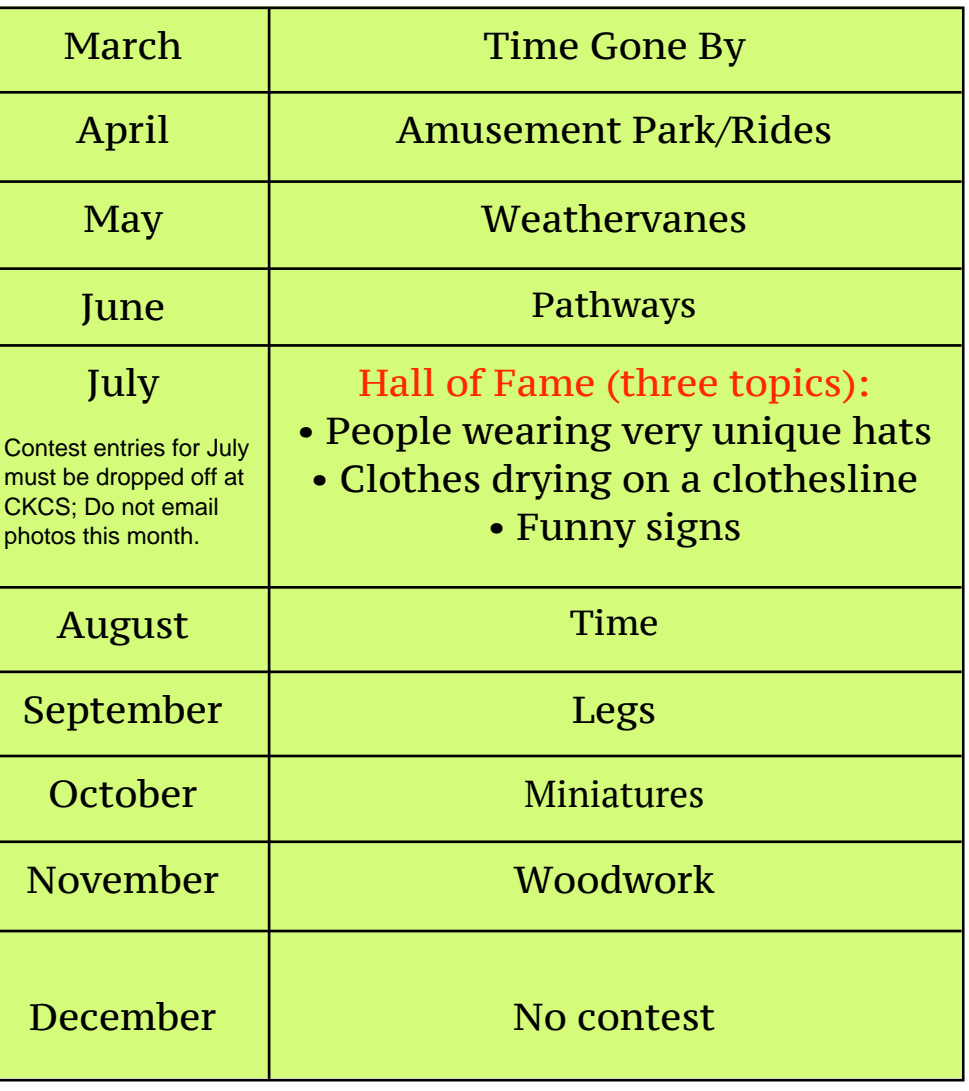

 **Email your photos to joedietz@aol.com** *one day*  *before* **the Digital Photography SIG meeting.**

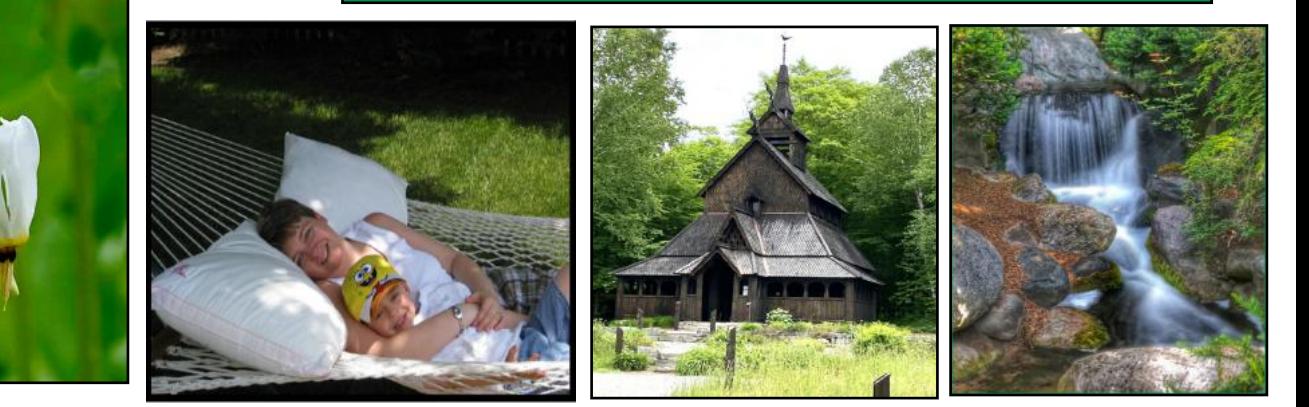

**Editor's Note:** You have hidden talents that you probably don't even know about. Snap some photos and see if you can become a first-time winner. The categories for each month are shown above. There is no contest in December so folks may enjoy holiday festivities. Time to get out those cameras and snap away! Good luck.

35 of 42

## **Start Your Spring With a Good Book**

<span id="page-35-0"></span>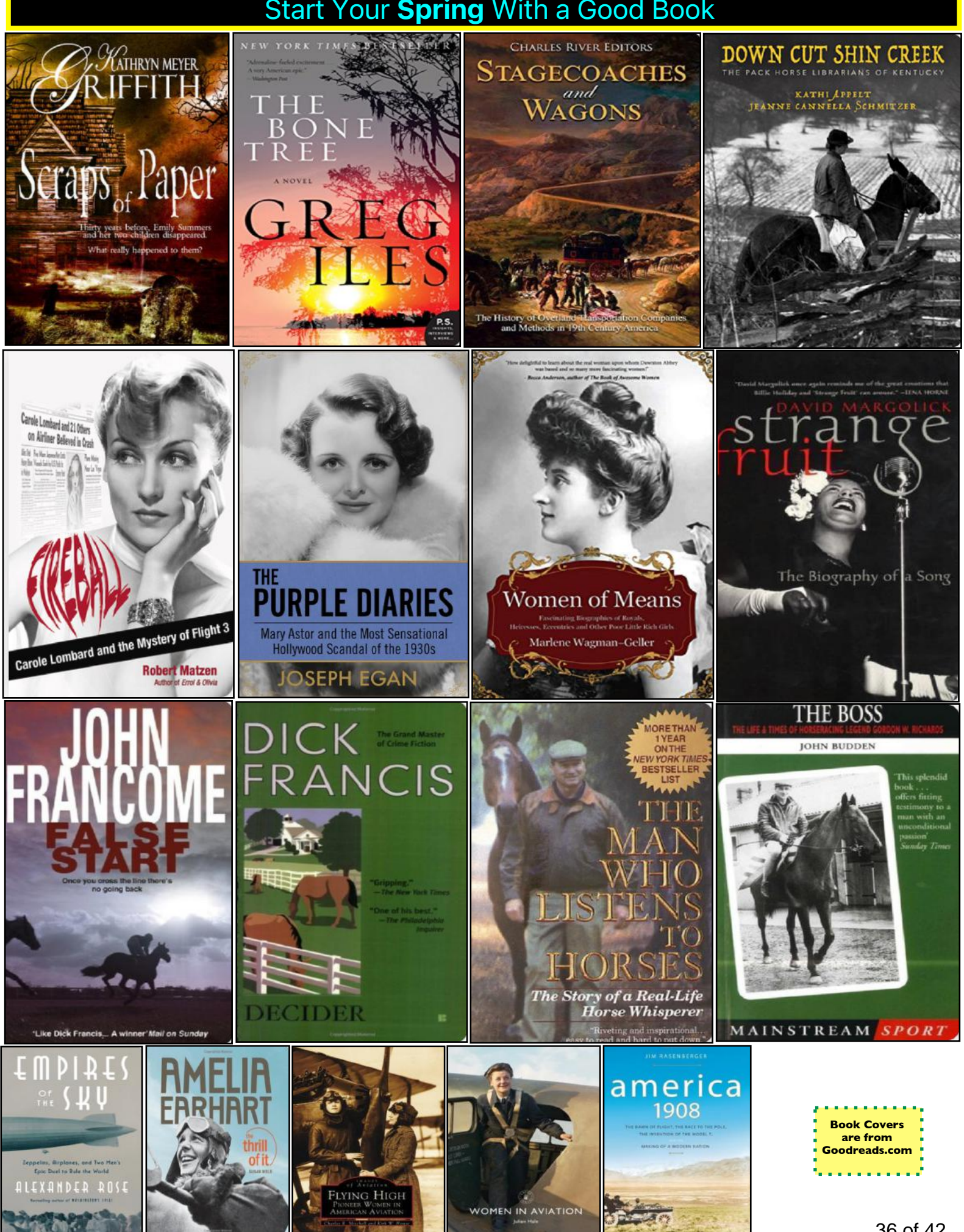

### March Is a Great Time to Crack Open a Book. Do It Today!

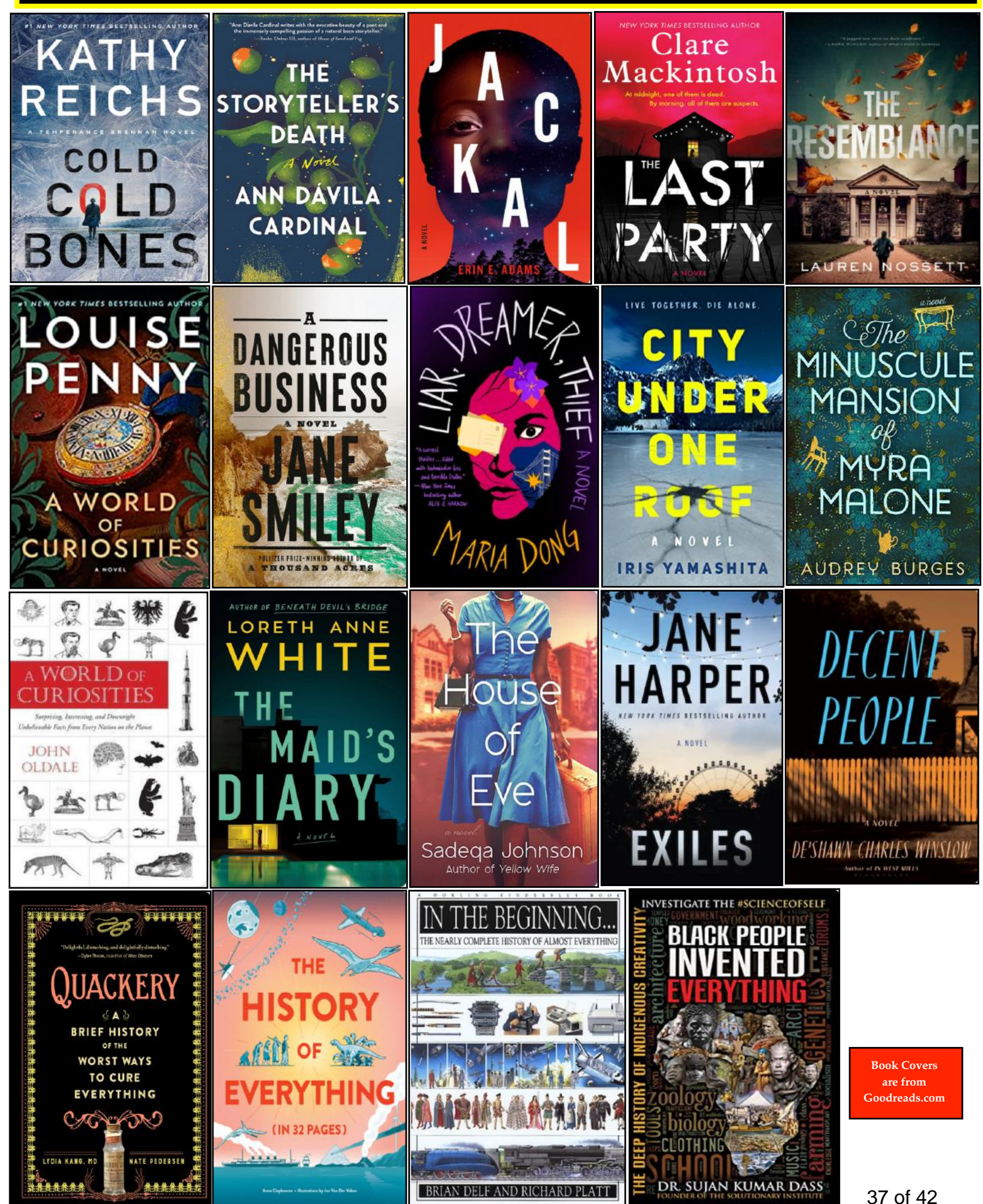

## If You're Bored, Why Not Pick Up a Book?

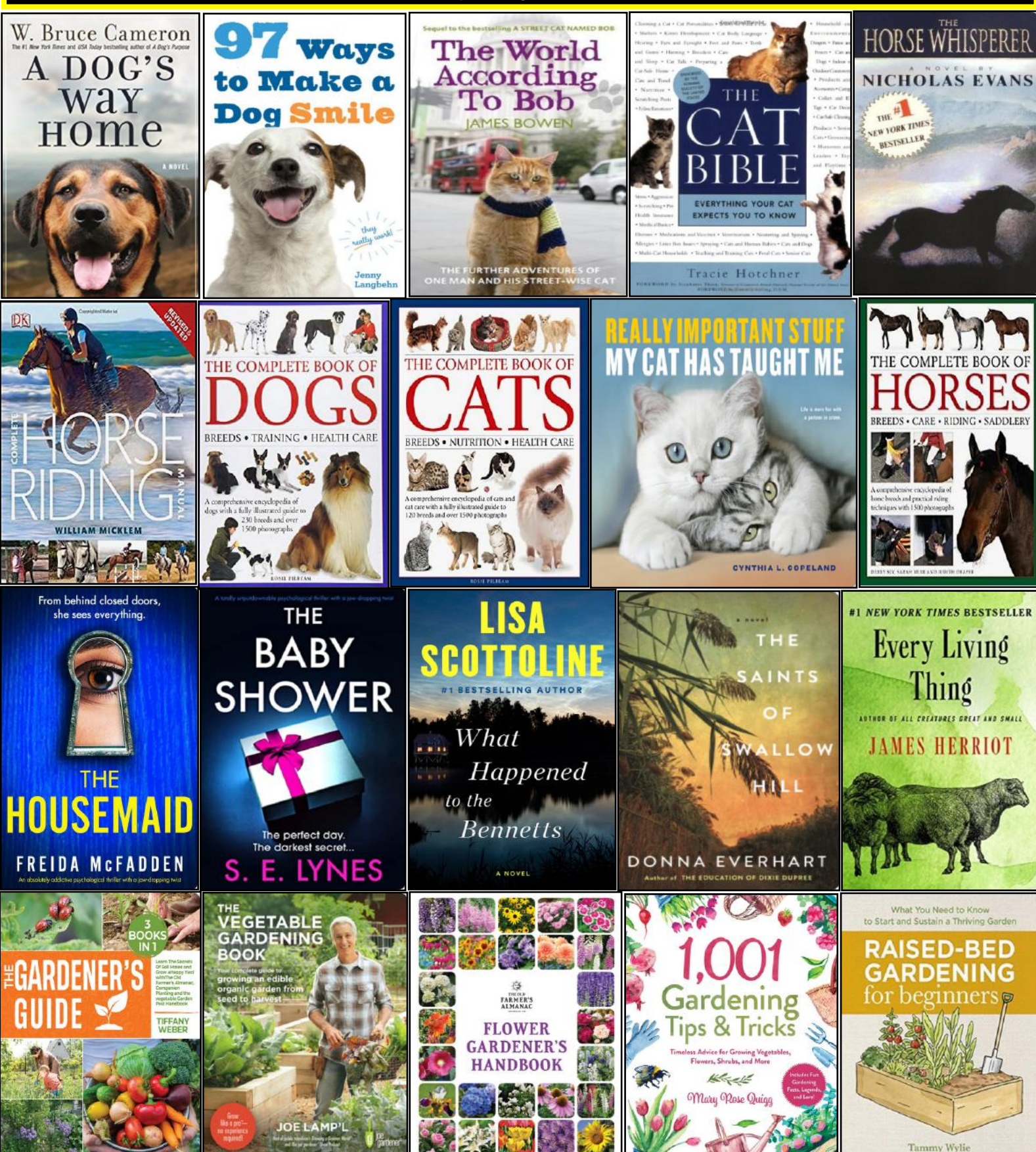

**Book covers provided by Goodreads.com**

# **Need Tech Help?**

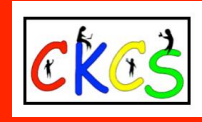

<span id="page-38-0"></span>**Give us a try. Dr. Fixit and iHelp are available the first Saturday of the month from 10 A.M. to noon at CKCS.** 

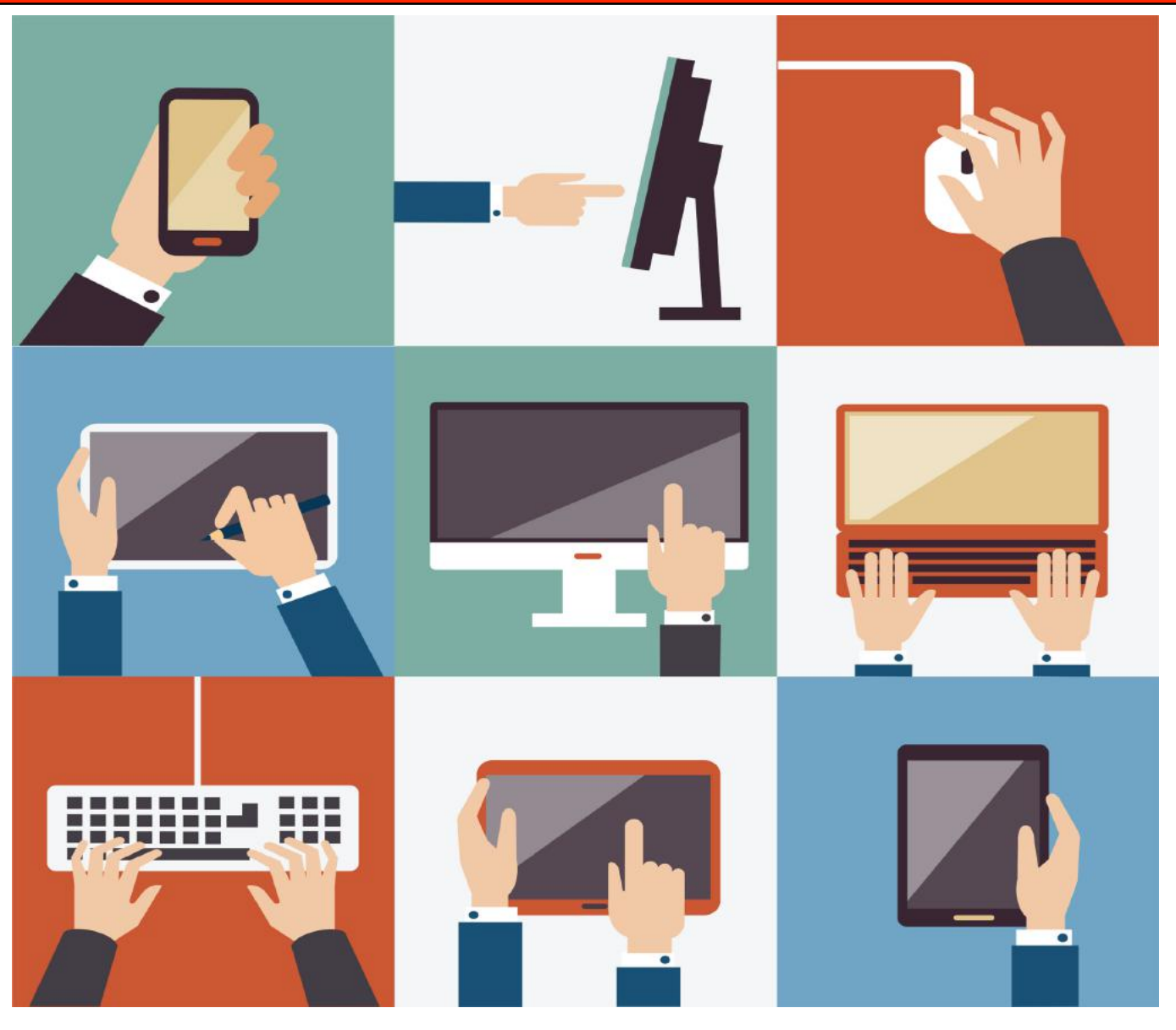

39 of 42

<span id="page-39-0"></span>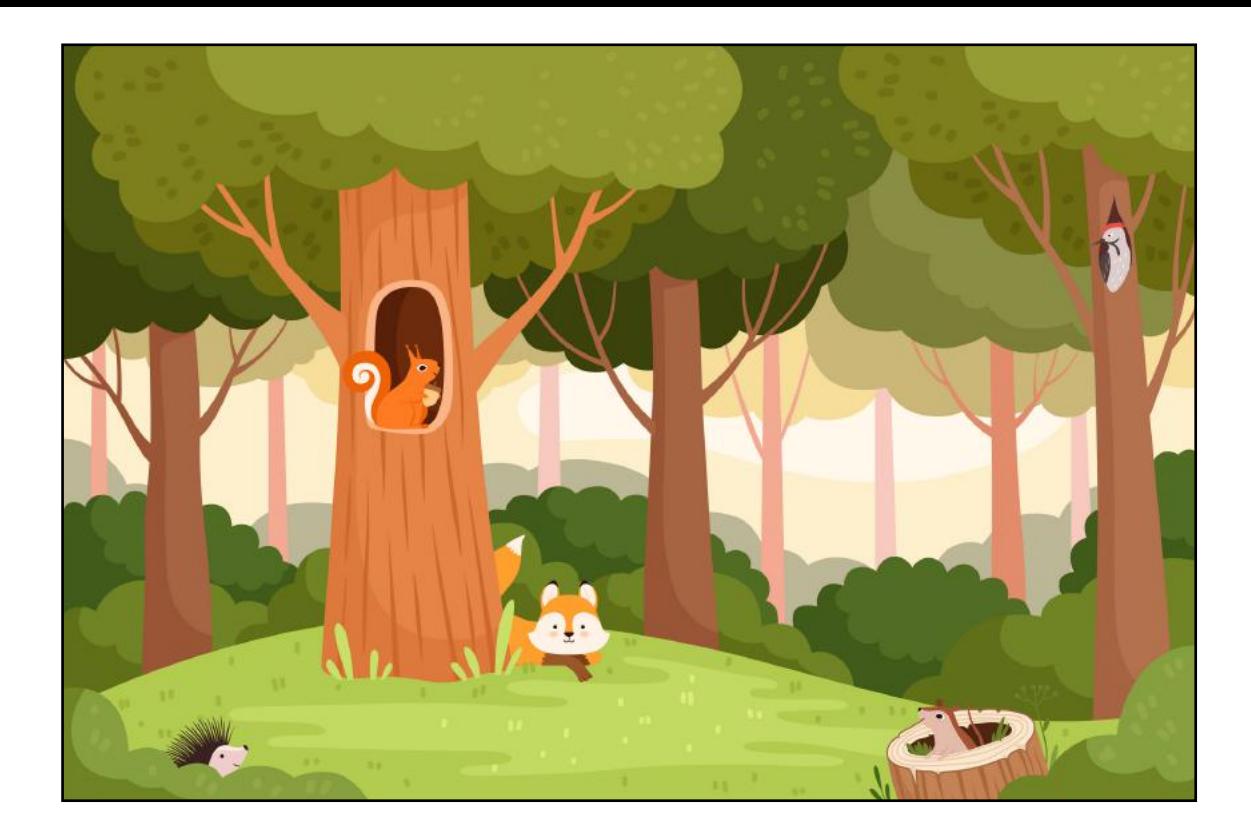

# A big thank-you to all of you who support CKCS.

CKCS has been teaching tech for almost 40 years. Member Jerry Heaton has written a history of the organization, telling how it all began back in early September 1984. It may seem like a long time ago, but many of us remember 1984 well.

#### **What else occurred in 1984?**

- Chrysler Corporation unveils a new-fangled form of transportation called a minivan.
- The Space Shuttle *Discovery* lands at Edwards Air Force Base in California after its maiden voyage.
- Joe Kittinger becomes the first human to fly alone in a gas balloon across the Atlantic Ocean.
- Brian Mulroney is sworn in as the new prime minister of Canada.
- The Detroit Tigers defeat the San Diego Padres in game five of the World Series.
- The Prime Minister of India, Indira Gandhi, is assassinated by her two security guards in New Delhi.
- Band Aid records the charity song *Do They Know It's Christmas?* in London.
- A Soviet cosmonaut becomes the first woman to complete a space walk.
- An X-class solar flare erupts on the sun.
- The Winter Olympics are held in Yugoslavia.

Read about the history of CKCS [here.](https://ckcs.org/ckcs_history.pdf)

Source: Wikipedia. org

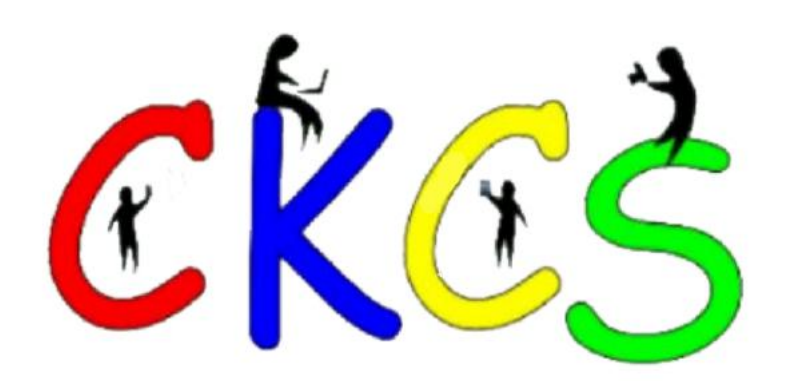

# <span id="page-40-0"></span>Videos and More

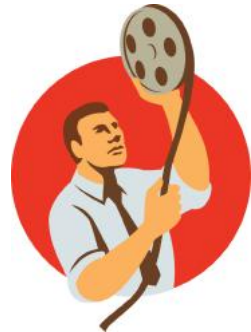

Remember – these are hyperlinks. Click on the website links to go to that YouTube video.

**Smooth Jazz [https://www.youtube.com/watch?v=HM-dCBEXt0s](https://www.youtube.com/watch?v=LE9Q4JN-Yek)**

**Four Hours of Classical Music <https://www.youtube.com/watch?v=0Tmo3KIH31c>**

**Classical Music for Reading & Studying <https://www.youtube.com/watch?v=n95omI27dEc>**

**Garth Brooks, George Strait, Alan Jackson, and more [https://www.youtube.com/watch?v=Rv\\_oyHZrgQA](https://www.youtube.com/watch?v=Rv_oyHZrgQA)**

**Alan Jackson's Greatest Hits <https://www.youtube.com/watch?v=1QGWb6VwQFg>**

**Kenny Roger's Greatest Hits <https://www.youtube.com/watch?v=doSyD6NH89E>**

**Oldies But Goodies <https://www.youtube.com/watch?v=Oh9AV2Nr6CA>**

**Greatest Hits of the 50s Medley <https://www.youtube.com/watch?v=t-xeMn8D53o>**

**Come on Down to My Boat – Every Mother's Son [https://www.youtube.com/watch?v=aTvUbAQIefA](https://www.youtube.com/watch?v=EZ0DlthTZLI)**

**What's Love Got To Do With It – Tina Turner [https://www.youtube.com/watch?v=oGpFcHTxjZs](https://www.youtube.com/watch?v=fkstdb32Gmw)**

**After the Lovin' – Engelbert Humperdinck [https://www.youtube.com/watch?v=fkstdb32Gmw](https://www.youtube.com/watch?v=qLbGeZSUrhg)**

**The Last Waltz – Engelbert Humperdinck [https://www.youtube.com/watch?v=0rvtcYamMx4](https://www.youtube.com/watch?v=aPEhQugz-Ew&list=PLo-__umYa-ICkNzARX8dhHrAeRkB9cN8m)**

**Grandma Stuns the Audience with AC/DC Rendition [https://www.youtube.com/shorts/l0QA-ue3ajI](https://webbtelescope.org/)**

**Electric Blue by Icehouse <https://www.youtube.com/watch?v=IUFOVu1CurM>**

**Shelter Dogs' Reactions to Being Adopted [https://www.youtube.com/watch?v=YWGzaqigAo8](https://www.youtube.com/watch?v=FSfIJ0skTV4)**

**Woman Asks For Oldest, Most Overlooked Dog [https://www.youtube.com/watch?v=IMKWak2IK\\_0](https://www.youtube.com/watch?v=YWGzaqigAo8)**

**Sad Looking Cat Gets Adopted [https://www.youtube.com/watch?v=TJc0h1885AM](https://www.youtube.com/watch?v=PrFCdi7apV8)**

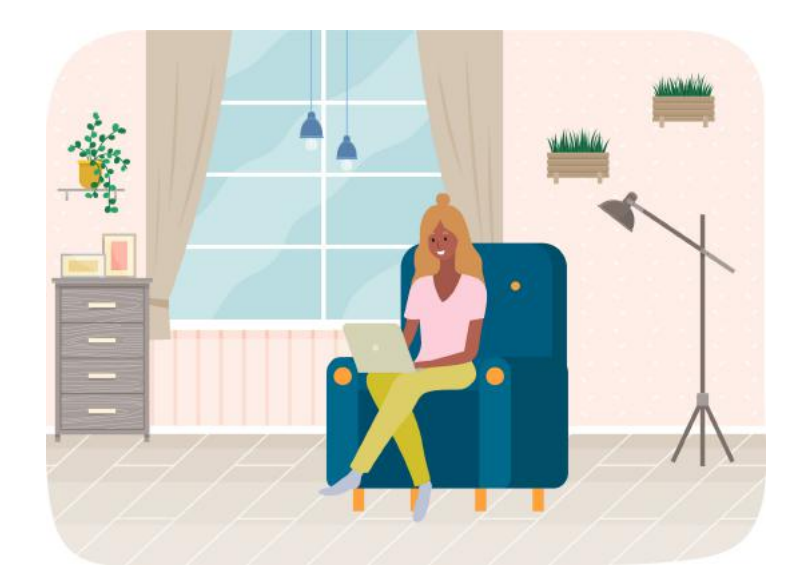

**Going to the Animal Shelter to Adopt a Cat [https://www.youtube.com/watch?v=DYZbRmwBpaE](https://www.youtube.com/watch?v=HIc5LUdZOE4)**

**The Plank (British Comedy) [https://www.youtube.com/watch?v=HrZ1COTFMvI](https://www.youtube.com/watch?v=TSoHDDk73bk)**

**Signs of Spring <https://www.youtube.com/watch?v=-KFgrc1GFWQ>**

**Signs of Spring <https://www.youtube.com/watch?v=um6ClKFiJjg>**

**Beautiful Relaxing Music <https://www.youtube.com/watch?v=OCwKA7GKp6g>**

**Soothing Instrumental Music [https://www.youtube.com/watch?v=j\\_9PVH8rsfg](https://www.youtube.com/watch?v=j_9PVH8rsfg)**

**American Bandstand (1950s) <https://www.youtube.com/watch?v=e0xeC7YT4ts>**

**American Bandstand (1967) <https://www.youtube.com/watch?v=XkFNWwkeWho>**

**Aerial Drone over Lexington (Winter) [https://www.youtube.com/watch?v=Ss5Yjp33228](https://www.youtube.com/watch?v=iV0RmqlpRf0)**

**4K Drone Footage over Lexington (one year ago) [https://www.youtube.com/watch?v=k11NWSy\\_xs8](https://www.youtube.com/watch?v=k11NWSy_xs8)**

**Choir sings OM SO HUM Mantra <https://www.youtube.com/watch?v=qA4XX15xatk>**

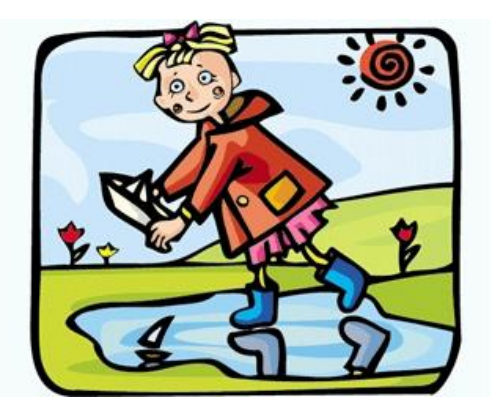

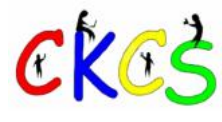

#### **From the Editor:** Spring Is on Our Doorstep.

### <span id="page-41-0"></span>**By Kurt Jefferson**  $CKGS$   $CKGS$   $CKGS$   $CKGS$   $SKGS$  so, if you are an Amazon Prime member, click on Prime

**Up to 18 inches of snow in Minneapolis-St. Paul One-half inch of ice possible in Cedar Rapids, Iowa More than 900,000 in U.S. Without Power From Winter Storm Forecast: Highs in Upper 70s For Central Kentucky**

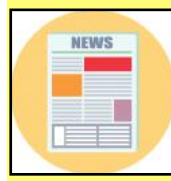

With those headlines greeting us on major news websites, most Americans might be excused if they're shaking their heads collectively and asking, 'what is going on? Is Mother Nature on a binge?'

And while the weather is absolutely beautiful in Lexington as I type this, folks over at the National Weather Service in Louisville say we may see winter return with a vengeance in mid–March. And spring might just come late this year. So you might want to hold off on planting those beautiful flowers or sumptous veggies.

The NWS folks provide a lengthy jargon-filled explanation on their **[forecast discussion](https://forecast.weather.gov/product.php?site=LMK&issuedby=LMK&product=AFD&format=CI&version=4&glossary=1)** page in late February. Scroll down to the paragraph right before the aviation forecast and you'll see it. The bottom line: *"The signal here is that a colder pattern has the potential to occur here from mid-late March. This isn`t out of the ordinary by any means as the last few springs in the Ohio Valley were slow to start."* So don't put away your parka just yet. And remember, you heard it here first.

•••

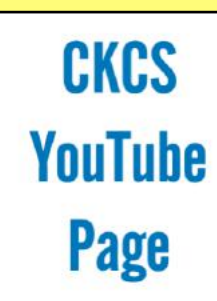

I enjoyed watching the Feb. Tech Night Zoom session – thanks to Larry Mitchum's great idea of a CKCS YouTube page. I couldn't be around for the Monday night live version with Jim McCormick explaining all about cable alternatives, over-the-air TV, streaming services, and more. What an excellent way to view CKCS Zoom sessions you couldn't attend in real time. You can find the CKCS YouTube page **[here.](https://www.youtube.com/@ckcsVideos/videos)** 

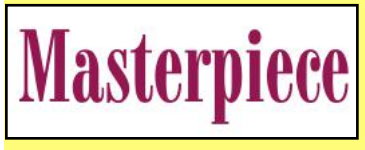

Speaking of that YouTube channel, if you're a die-hard streamer as I am, (meaning you much prefer to stream TV shows or movies instead of watching shows and endless

commercials on cable or broadcast TV), check out the PBS Masterpiece app. I have mentioned this during the All Things Apple SIG, but for those of you who don't catch those sessions, that is now my favorite streaming service.

•••

Having grown up watching *Inspector Morse, Prime Suspect,* and other *Masterpiece Theatre* programs on PBS, Masterpiece is my idea of what streaming should be. It costs \$5.99 a month and is available through Amazon Prime Videos.

Video near the top of your browser and find the Channels link to choose PBS | Masterpiece. Or, you can just scroll down and find tiles with the message "PBS | Masterpiece Featured TV" and click on "See more."

Once you get on the Masterpiece page via Amazon, you'll see that dozens of shows and movies are placed in categories:

- •Recently added
- Best of British talent
- Drama TV
- Mystery & thriller
- Walter Presents International Drama
- Popular movies
- Royals
- More to explore

I've discovered that I much prefer programming from Australia, New Zealand, France, Wales, Great Britain, Canada, Spain, Iceland, Norway, and Denmark to average American TV shows. (Yes, the non-English shows have subtitles. The shows provided by Walter TV are especially good in my book.) Don't ask me why. I don't know. But maybe it has something to do with my Scottish, northwest England, Welsh and Norwegian heritage, so says Ancestry DNA–in addition to the lack of never-ending advertising on cable and broadcast TV.

On the subject of ancestry, don't forget the revised **Genealogy SIG** gets going in person at CKCS on March 20 at 7 P.M. Daniel Ware from the Kentucky Historical Society has been invited to discuss resources offered by the Kentucky History Center in Frankfort and the value of Kentucky Historical Society membership.This SIG will meet next in June, followed by September and December.

•••

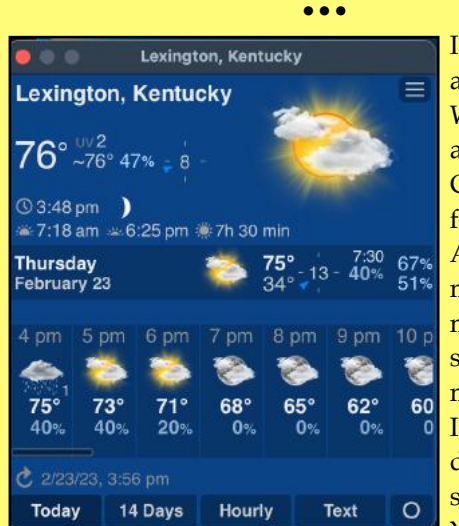

If you're looking for an excellent Mac or Windows weather app, give a look at Classic Weather HD. I found it in the Mac App Store many months ago and find myself checking it several times a day on my desktop machine. It's a weather junkie's delight since it shows so many details. You can click on

'Help' in your menu bar if you need help figuring out all the 42 of 42 specific icons.